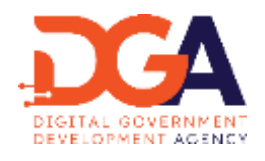

# **มาตรฐานสำนักงานพัฒนารัฐบาลดิจิทัล (องค์การมหาชน)**

DGA Community Standard

**มสพร. 10-2 : 2566**

DGA 10-2 : 2566

## **ว่าด้วย มาตรฐานการเชื่อมโยงและแลกเปลี่ยนข้อมูลภาครัฐ ด้านการเชื่อมโยงข้อมูล เรื่องข้อกําหนดด้านการยืนยันตัวตน การควบคุมสิทธิ์และบัญชีการใช้งาน**

**(THAILAND GOVERNMENT INFORMATION EXCHANGE STANDARD, SERIES: LINKAGE STANDARD,** 

**PART 2: STANDARD REGULATIONS FOR AUTHENTICATION, AUTHORIZATION, AND ACCOUNTING)**

เวอร์ชัน 1.0

**สำนักงานพัฒนารัฐบาลดิจิทัล (องค์การมหาชน) สำนักนายกรัฐมนตรี**

มาตรฐานสำนักงานพัฒนารัฐบาลดิจิทัล (องค์การมหาชน) **ว่าด้วย มาตรฐานการเชื่อมโยงและแลกเปลี่ยน ข้อมูลภาครัฐ ด้านการเชื่อมโยงข้อมูล เรื่องข้อกําหนดด้านการยืนยันตัวตน การควบคุมสิทธิ์และบัญชีการใช้งาน**

**มสพร. 10-2 : 2566**

**สำนักงานพัฒนารัฐบาลดิจิทัล (องค์การมหาชน) ชั้น 17 อาคารบางกอกไทยทาวเวอร์ 108 ถนนรางน้ำ แขวงถนนพญาไท เขตราชเทวี กรุงเทพฯ 10400 หมายเลขโทรศัพท์: (+66) 0 2612 6000 โทรสาร: (+66) 0 2612 6011**

> **ประกาศโดย สำนักงานพัฒนารัฐบาลดิจิทัล (องค์การมหาชน) สำนักนายกรัฐมนตรี วันที่ 31 พฤษภาคม 2566**

## **คณะกรรมการจัดทำร่างมาตรฐาน ข้อกำหนด และหลักเกณฑ์ ภายใต้พระราชบัญญัติการบริหารงานและการให้บริการภาครัฐผ่านระบบดิจิทัล พ.ศ. 2562 ตามคำสั่งที่66/2564 ลงวันที่20 ตุลาคม 2564**

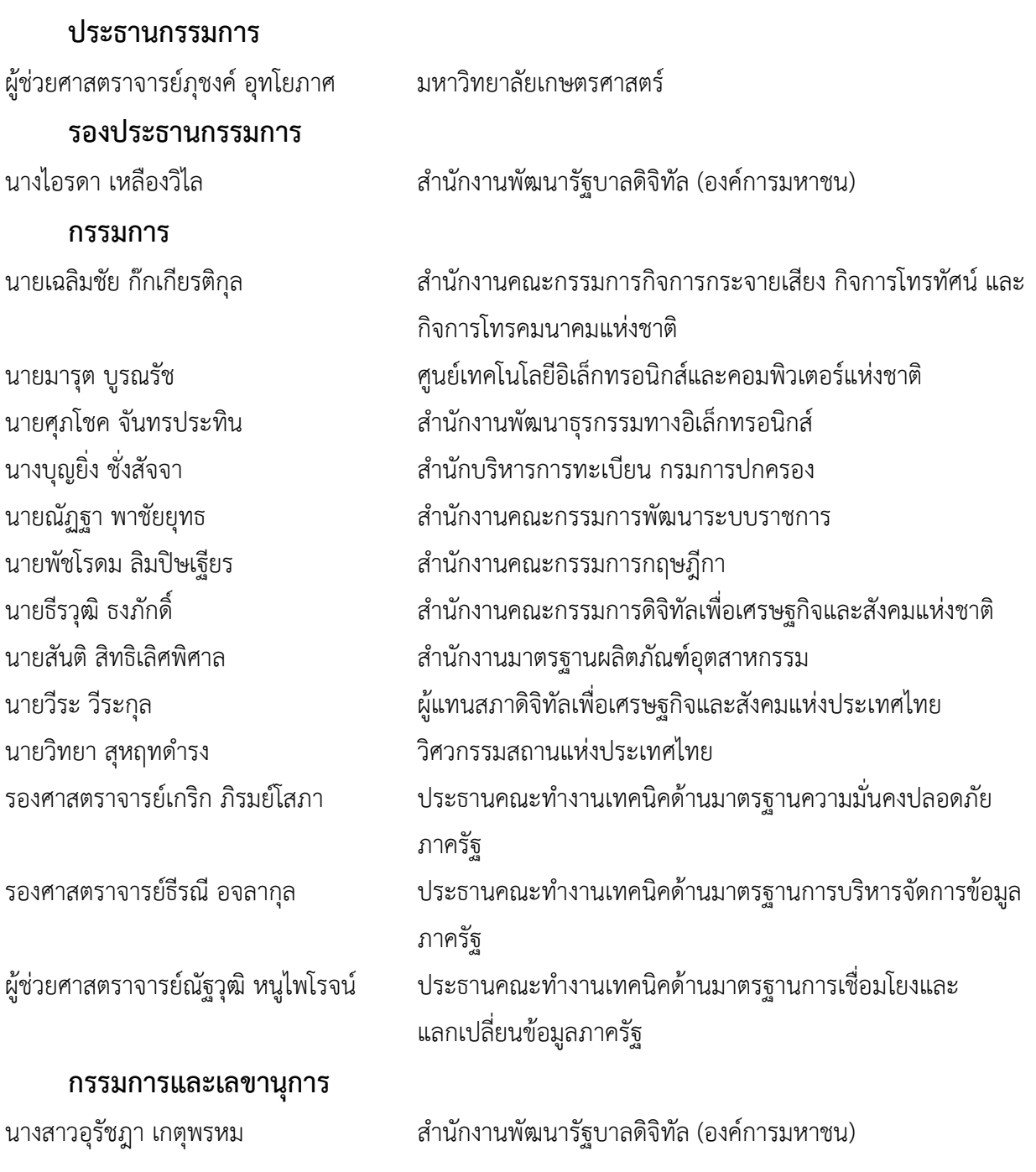

## **คณะกรรมการจัดทำร่างมาตรฐาน ข้อกำหนด และหลักเกณฑ์ ภายใต้พระราชบัญญัติการบริหารงานและการให้บริการภาครัฐผ่านระบบดิจิทัล พ.ศ. 2562 ตามคำสั่งที่82/2565 ลงวันที่31 ตุลาคม 2565**

#### **ที่ปรึกษา**

**ประธานกรรมการ** ผู้ช่วยศาสตราจารย์ณัฐวุฒิ หนูไพโรจน์ จุฬาลงกรณ์มหาวิทยาลัย **รองประธานกรรมการ กรรมการ**

นายเกียรติชัย ชุ่มมงคล นายกฤษณ์ โกวิทพัฒนา นางสาวเกศินี ทองชูศักดิ์ นายวิทยา สุหฤทดำรง วิศวกรรมสถานแห่งประเทศไทย นายคณพศ หงสาวรางกูร สำนักงานการตรวจเงินแผ่นดิน

นายสุพจน์ เธียรวุฒิ ผู้อำนวยการสำนักงานพัฒนารัฐบาลดิจิทัล

นายอาศิส อัญญะโพธิ์ ผู้อำนวยการสำนักงานพัฒนารัฐบาลดิจิทัล

นายเฉลิมชัย ก๊กเกียรติกุล สำนักงานคณะกรรมการกิจการกระจายเสียง กิจการโทรทัศน์ และ กิจการโทรคมนาคมแห่งชาติ นายมารุต บูรณรัช ศูนย์เทคโนโลยีอิเล็กทรอนิกส์และคอมพิวเตอร์แห่งชาติ นางสาวขนิษฐ์ ผาทอง สำนักงานพัฒนาธุรกรรมทางอิเล็กทรอนิกส์ นางบุญยิ่ง ชั่งสัจจา สำนักบริหารการทะเบียน กรมการปกครอง

นายณัฏฐา พาชัยยุทธ สำนักงานคณะกรรมการพัฒนาระบบราชการ นายพัชโรดม ลิมปิษเฐียร สำนักงานคณะกรรมการกฤษฎีกา นายธีรวุฒิ ธงภักดิ์ สำนักงานคณะกรรมการดิจิทัลเพื่อเศรษฐกิจและสังคมแห่งชาติ

นายสันติ สิทธิเลิศพิศาล สำนักงานมาตรฐานผลิตภัณฑ์อุตสาหกรรม นายวีระ วีระกุล สภาดิจิทัลเพื่อเศรษฐกิจและสังคมแห่งประเทศไทย รองศาสตราจารย์เกริก ภิรมย์โสภา ประธานคณะทำงานเทคนิคด้านมาตรฐานความมั่นคงปลอดภัย ภาครัฐ รองศาสตราจารย์ธีรณี อจลากุล ประธานคณะทำงานเทคนิคด้านมาตรฐานการบริหารจัดการ ข้อมูลภาครัฐ

ผู้ช่วยศาสตราจารย์มารอง ผดุงสิทธิ์ ประธานคณะทำงานเทคนิคด้านมาตรฐานการเชื่อมโยงและ แลกเปลี่ยนข้อมูลภาครัฐ

**กรรมการและเลขานุการ**

นางสาวอุรัชฎา เกตุพรหม สำนักงานพัฒนารัฐบาลดิจิทัล (องค์การมหาชน)

## **คณะทำงานเทคนิคด้านมาตรฐานการเชื่อมโยงและแลกเปลี่ยนข้อมูลภาครัฐ ตามคำสั่งที่ 69/2564 ลงวันที่ 20 ตุลาคม 2564**

## **ที่ปรึกษา**

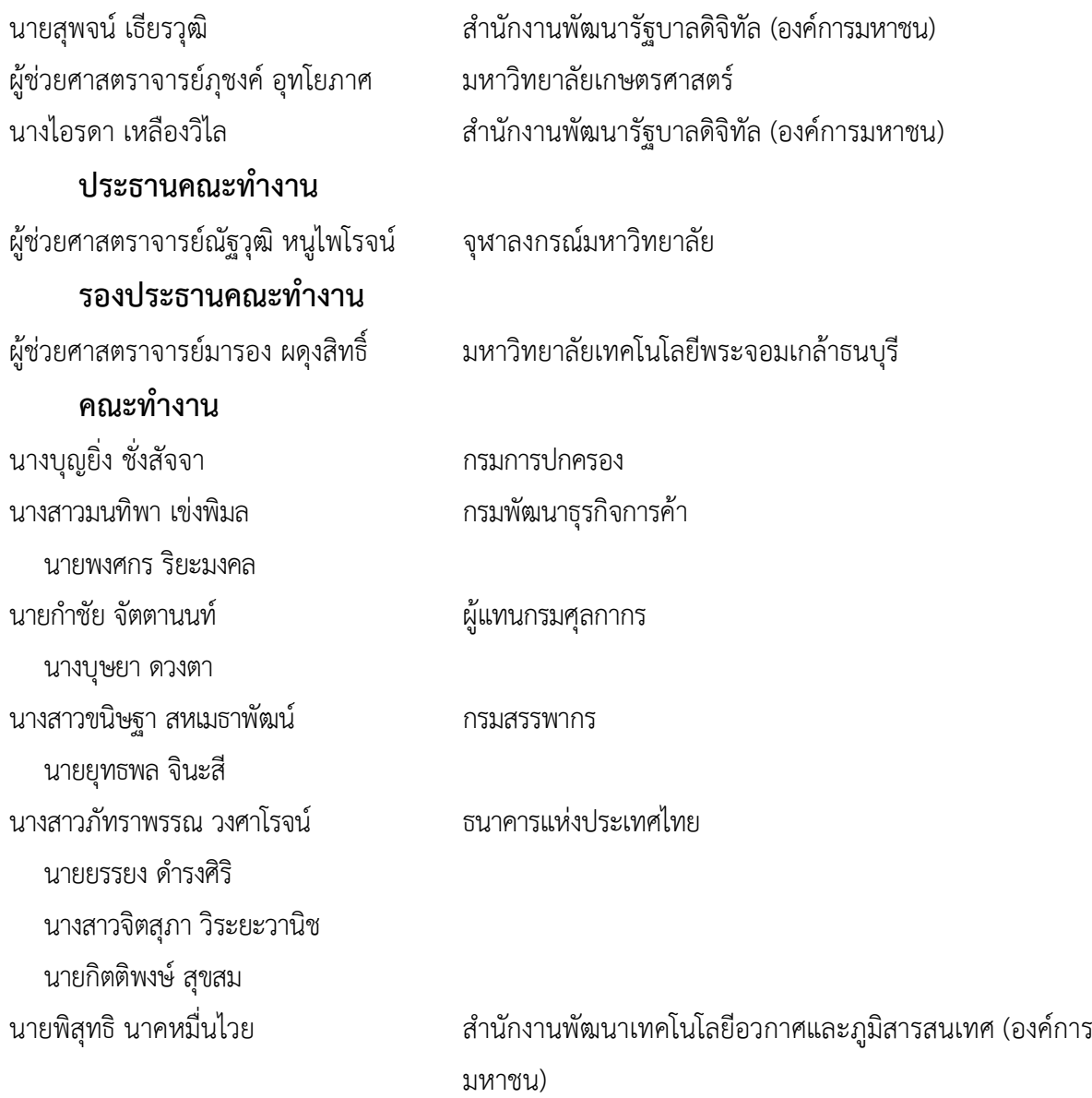

นางศุปกิจ สกลเสาวภาคย์ กรมที่ดิน นางตวงรัตน์ จันทรประดิษฐ์ นายอาศิส อัญญะโพธิ์ สำนักงานพัฒนารัฐบาลดิจิทัล (องค์การมหาชน) นายมนต์ศักดิ์ โซ่เจริญธรรม สำนักงานพัฒนารัฐบาลดิจิทัล (องค์การมหาชน) **คณะทำงานและเลขานุการ** นางสาวอุรัชฎา เกตุพรหม สำนักงานพัฒนารัฐบาลดิจิทัล (องค์การมหาชน)

## **คณะทำงานเทคนิคด้านมาตรฐานการเชื่อมโยงและแลกเปลี่ยนข้อมูลภาครัฐ ตามคำสั่งที่ 85/2565 ลงวันที่ 31 ตุลาคม 2565**

## **ที่ปรึกษา**

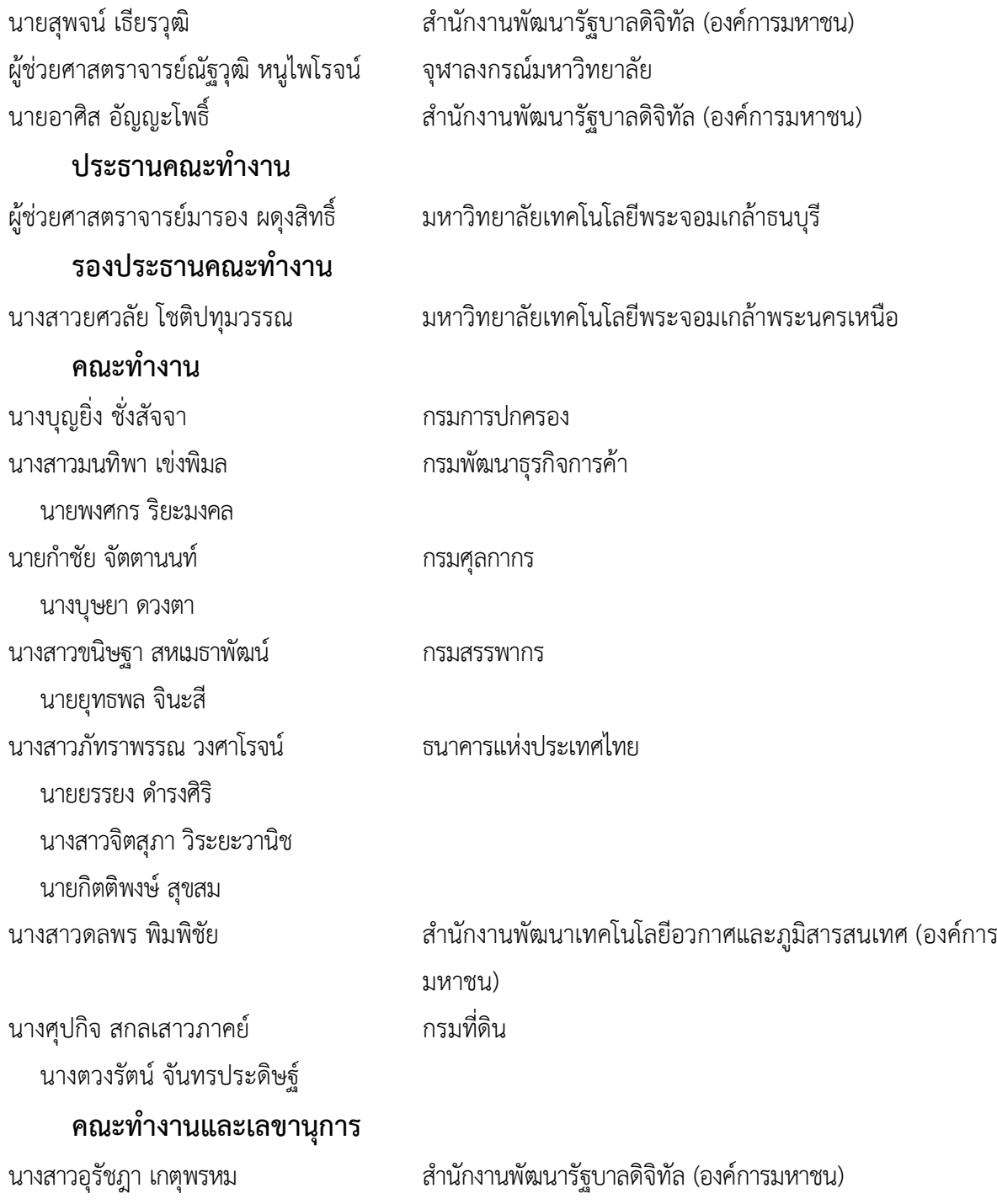

## **วิเคราะห์และจัดทำมาตรฐานของสำนักงานพัฒนารัฐบาลดิจิทัล ว่าด้วย มาตรฐานการเชื่อมโยงและแลกเปลี่ยนข้อมูลภาครัฐ ด้านการเชื่อมโยงข้อมูล**

## **เรื่องข้อกำหนดด้านการยืนยันตัวตน การควบคุมสิทธิ์ และบัญชีการใช้งาน**

นายเจษฎา ขจรฤทธิ์ สำนักงานพัฒนารัฐบาลดิจิทัล (องค์การมหาชน) นายปราการ ศิริมา สำนักงานพัฒนารัฐบาลดิจิทัล (องค์การมหาชน)

## **คำนำ**

มาตรฐานการเชื่อมโยงและแลกเปลี่ยนข้อมูลภาครัฐ (Thailand Government Information Exchange: TGIX) ประกอบด้วย กลุ่มมาตรฐานด้านการเชื่อมโยงข้อมูล (Linkage Standards) และกลุ่มมาตรฐาน ด้านความหมายข้อมูล (Semantic Standards) มาตรฐานฉบับนี้อยู่ในกลุ่มมาตรฐานด้านการเชื่อมโยงข้อมูล ที่กล่าวถึงวิธีการเพื่อให้เกิดการแลกเปลี่ยนข้อมูลระหว่างระบบสารสนเทศได้อย่างมีประสิทธิภาพ มีความถูกต้อง แม่นยำ มีความมั่นคงปลอดภัย และอยู่ภายใต้ระเบียบข้อกำหนดทางกฏหมาย

มาตรฐานนี้เป็นมาตรฐานลำดับที่ 2 ในกลุ่มมาตรฐานด้านการเชื่อมโยงข้อมูล และแลกเปลี่ยนข้อมูล ภาครัฐ เรื่อง ข้อกำหนดด้านการยืนยันตัวตน การควบคุมสิทธิ์ และบัญชีการใช้งาน ในส่วนแรกจะอธิบายถึง ข้อกำหนดด้านการยืนยันตัวตน การควบคุมสิทธิ์ และบัญชีการใช้งาน แบบ API Key OAuth 2.0 และ Open ID Connect ในส่วนที่สองจะนำเสนอขั้นตอนในการยืนยันตัวตนด้วย API Key OAuth 2.0 และ Open ID Connect ตาบลำดับ

มาตรฐานนี้ประกอบด้วยคำอธิบาย และตัวอย่างที่ใช้งานจริงเพื่อประยุกต์ใช้ในการเชื่อมโยงแลกเปลี่ยน ข้อมูลกันระหว่างหน่วยงานได้อย่างมีประสิทธภาพ และมีความมั่นคงปลอดภัยของข้อมูล

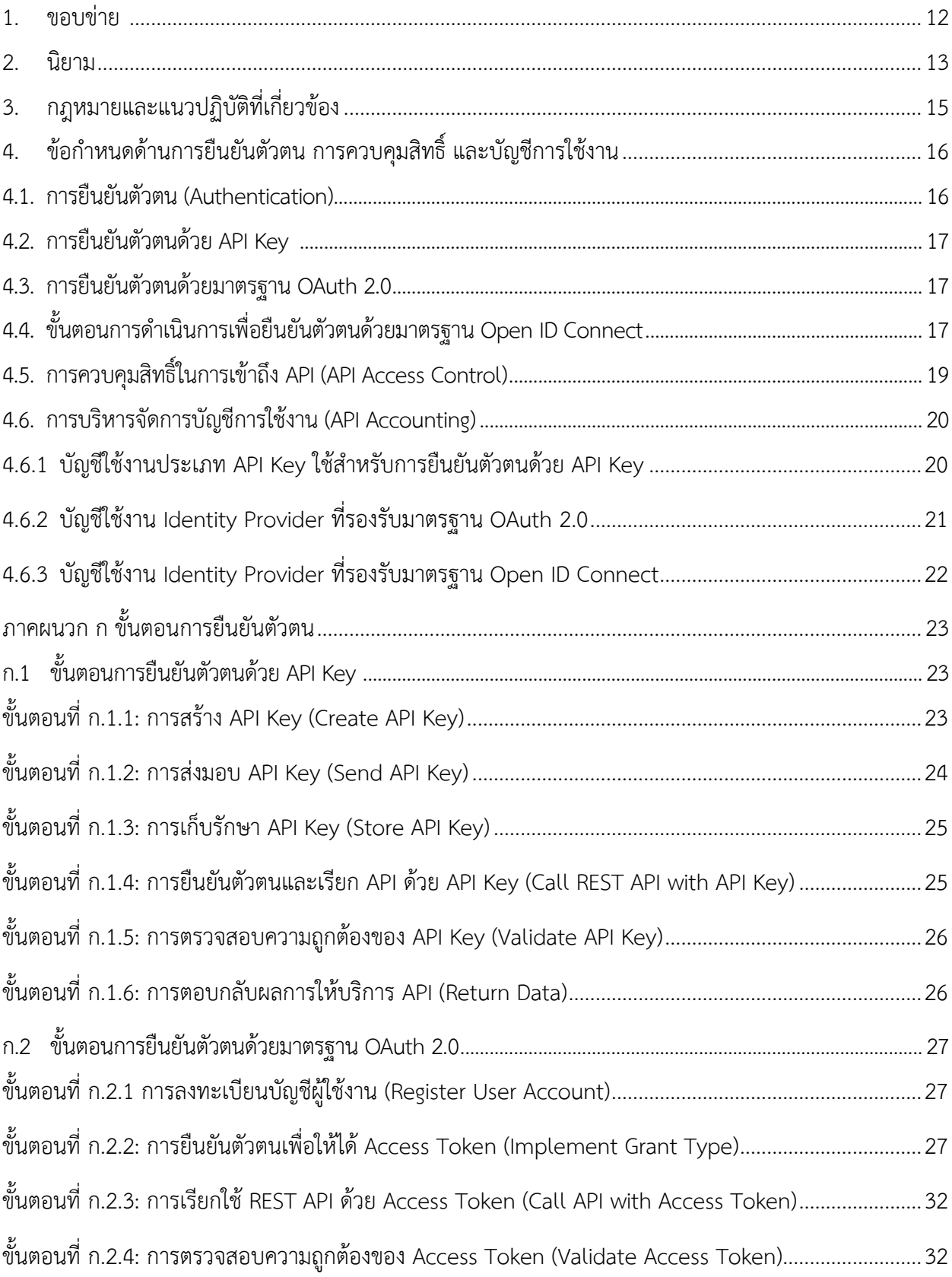

## **สารบัญ**

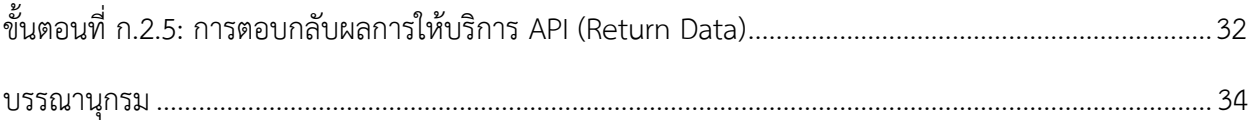

## **สารบัญรูป**

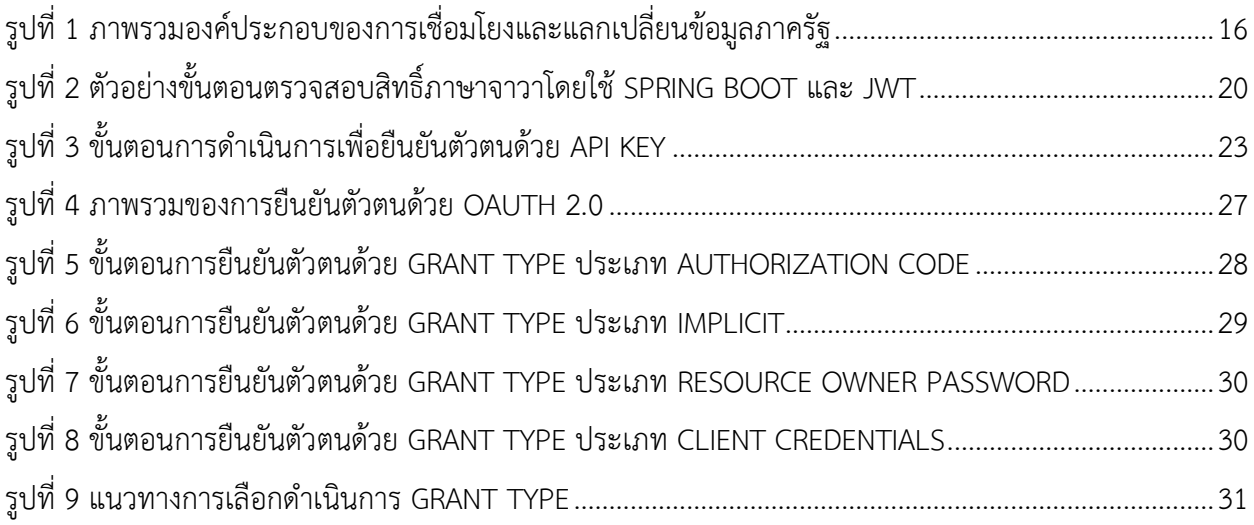

## **มาตรฐานรัฐบาลดิจิทัล ว่าด้วย มาตรฐานการเชื่อมโยงและแลกเปลี่ยนข้อมูลภาครัฐ ด้านการเชื่อมโยงข้อมูล เรื่อง ข้อกำหนดด้านการยืนยันตัวตน การควบคุมสิทธิ์ และบัญชีการใช้งาน**

#### <span id="page-12-0"></span>**1. ขอบข่าย**

การแลกเปลี่ยนข้อมูลระหว่างหน่วยงานเป็นพื้นฐานหลักที่จําเป็นต่อการพัฒนารัฐบาลดิจิทัล ในปัจจุบัน ประเทศไทยมีแพลตฟอร์มการแลกเปลี่ยนข้อมูลที่ให้บริการอยู่หลายแห่ง แพลตฟอร์มแต่ละแห่งมี แนวทางและ พันธกิจในการดำเนินงานเป็นของตนเอง เป็นผลให้การบูรณาการข้อมูลภาครัฐจำเป็นต้อง ขับเคลื่อนด้วยการสร้าง มาตรฐานหรือข้อตกลงร่วมกันในการแลกเปลี่ยนข้อมูล สำนักงานพัฒนารัฐบาลดิจิทัล (องค์การมหาชน) ได้เล็งเห็น ความสำคัญในจุดนี้ จึงมีความจำเป็นต้องจัดทำมาตรฐานการเชื่อมโยงและแลกเปลี่ยนข้อมูลภาครัฐ เพื่อใช้ในการ แลกเปลี่ยนข้อมูลระหว่างหน่วยงานของรัฐเพื่อให้เกิดการบูรณาการข้อมูลเกิดขึ้นอย่างเป็นรูปธรรม

เป้าประสงค์หลักของการใช้มาตรฐานฯ เป็นตัวขับเคลื่อนการบูรณาการข้อมูลภาครัฐ คือ การให้หน่วยงาน ของรัฐมีแนวทางในการพัฒนาสถาปัตยกรรมระบบสารสนเทศเพื่อใช้ในการแลกเปลี่ยนข้อมูลที่ชัดเจน มีความ สอดคล้องในการเชื่อมต่อระหว่างกัน

มาตรฐานการเชื่อมโยงและแลกเปลี่ยนข้อมูลภาครัฐ ฉบับนี้ มีขอบเขตมาตรฐานที่ระดับการเชื่อมโยงข้อมูล เท่านั้น ไม่ได้ครอบคลุมถึงระดับการจัดการข้อมูลทางธุรกรรมของหน่วยงาน (Business Transaction Data) ที่เกิดขึ้นจากการเชื่อมโยงและแลกเปลี่ยนระหว่างกัน

ดังนั้น เพื่อให้บรรลุเป้าประสงค์หลักดังกล่าว เอกสารฉบับนี้จึงนำเสนอข้อกำหนดด้านการยืนยันตัวตน การควบคุมสิทธิ์และบัญชีการใช้งาน สำหรับประกอบเอกสารว่าด้วยมาตรฐานการเชื่อมโยงและแลกเปลี่ยนข้อมูล ภาครัฐ เรื่องมาตรฐานสถาปัตยกรรมการเชื่อมโยงและแลกเปลี่ยนข้อมูลภาครัฐระดับการเชื่อมโยงข้อมูลที่ เหมาะสมกับบริบทของประเทศไทยเท่านั้น

#### <span id="page-13-0"></span>**2. นิยาม**

นิยามคำศัพท์ที่เกี่ยวข้องกับมาตรฐานการเชื่อมโยงและแลกเปลี่ยนข้อมูลภาครัฐ ด้านการเชื่อมโยงข้อมูล เรื่อง ข้อกำหนดด้านการยืนยันตัวตน การควบคุมสิทธิ์และบัญชีการใช้งานที่ใช้ในเอกสารฉบับนี้มีดังนี้

- 2.1 มาตรฐานการเชื่อมโยงและแลกเปลี่ยนข้อมูลภาครัฐ (Thailand Government Information Exchange: TGIX) หมายความว่า มาตรฐานการเชื่อมโยงและแลกเปลี่ยนข้อมูลภาครัฐของประเทศไทย เรียกแบบย่อว่า "มาตรฐานฯ"
- 2.2 ผู้ให้บริการ (Provider) หมายความว่า หน่วยงานที่เปิดให้บริการ API สำหรับการเชื่อมโยงและแลกเปลี่ยน ข้อมูลภายในแพลตฟอร์มที่ใช้มาตรฐาน TGIX
- 2.3 ระบบผู้ให้บริการ (Provider System) หมายความว่า ระบบสารสนเทศของหน่วยงานมีการใช้บริการ API สำหรับการเชื่อมโยงและแลกเปลี่ยนข้อมูลภายในแพลตฟอร์มที่ใช้มาตรฐาน TGIX
- 2.4 ผู้ใช้บริการ (Consumer) หมายความว่า หน่วยงานที่ใช้บริการ API สำหรับการเชื่อมโยงและแลกเปลี่ยน ข้อมูลภายในแพลตฟอร์มที่ใช้มาตรฐาน TGIX
- 2.5 ระบบผู้ใช้บริการ (Consumer System) หมายความว่า ระบบสารสนเทศของหน่วยงานที่ใช้บริการ API สำหรับการเชื่อมโยงและแลกเปลี่ยนข้อมูลภายในแพลตฟอร์มที่ใช้มาตรฐาน TGIX
- 2.6 แพลตฟอร์มมาตรฐาน TGIX-based Data Exchange Platform หมายความว่า ระบบสารสนเทศการ เชื่อมโยงและแลกเปลี่ยนข้อมูลกลางที่มีมาตรฐานตาม TGIX โดยเรียกแบบย่อว่า TGIX Platform
- 2.7 ผู้ให้บริการ TGIX Platform (TGIX Platform Provider) หมายความว่า ระบบสารสนเทศของหน่วยงานผู้ ให้บริการ TGIX Platform เพื่อสนับสนุนการเชื่อมโยงและแลกเปลี่ยนข้อมูลให้เป็นไปตามมาตรฐาน TGIX
- 2.8 การยืนยันตัวตน (Authentication) หมายความว่า กระบวนการที่ผู้ใช้บริการ API ยืนยันตัวตนกับ ผู้พิสูจน์ และยืนยันตัวตนว่าเป็นเจ้าของไอเดนทิตีที่กล่าวอ้างด้วยการใช้สิ่งที่ใช้ยืนยันตัวตน
- 2.9 การยืนยันตัวตนด้วยวิธีการใช้ API Key (API Key Authentication Method) หมายความว่า กระบวนการ ยืนยันตัวตนด้วยวิธีการใช้ API Key ซึ่งเป็นค่าที่สร้างขึ้นแบบไม่ซ้ำกันโดยระบบผู้ให้บริการ (Provider System) แล้วส่งมอบให้ระบบผู้ใช้บริการ (Consumer System) เก็บไว้ใช้ในการยืนยันตัวตนระหว่าง เรียกใช้งานบริการแบบ REST API ของระบบผู้ให้บริการ (Provider System)
- 2.10 การยืนยันตัวตนด้วยมาตรฐาน OAuth 2.0 หมายความว่า กระบวนการยืนยันตัวตนด้วยวิธีการใช้ OAuth 2.0 ซึ่งระบบผู้ใช้บริการ (Consumer System) ดำเนินการยืนยันตัวตนก่อนรับบริการ API จากระบบ ผู้ให้บริการ (Provider System) ตามมาตรฐาน TGIX
- 2.11 การยืนยันตัวตนด้วยมาตรฐาน Open ID Connect หมายความว่า กระบวนการยืนยันตัวตนด้วยวิธีการใช้ Open ID Connect ซึ่งระบบผู้ใช้บริการ (Consumer System) ดำเนินการยืนยันตัวตนก่อนรับบริการ API จากระบบผู้ให้บริการ (Provider System) ตามมาตรฐาน TGIX
- 2.12 ประเภทการให้สิทธิ์ (Grant Type) หมายความว่า ประเภทการให้สิทธิ์ระหว่างระบบผู้ใช้บริการ (Consumer System) และผู้พิสูจน์และยืนยันตัวตน (Identity Provider) เมื่อมีการเลือกใช้มาตรฐาน OAuth 2.0 ในการยืนยันตัวตนก่อนเรียกใช้บริการ API ไปยังระบบผู้ให้บริการ (Provider System)
- 2.13 การให้สิทธิ์ (Authorization) หมายความว่า กลไกที่ระบบให้สิทธิ์หรือเพิกถอนสิทธิ์ในการเข้าถึงข้อมูลหรือ ดำเนินการบางอย่างในระบบ เช่นผู้ใช้งานจะต้องดำเนินการยืนยันตัวตนก่อนจึงจะเข้าถึงข้อมูลของระบบได้ เป็นต้น
- 2.14 การควบคุมสิทธิ์ (Access Control) หมายความว่า กลไกที่ระบบควบคุมสิทธิ์และตรวจสอบสิทธิ์ ตามบทบาทและหน้าที่ของผู้ใช้งาน
- 2.15 การควบคุมสิทธิ์ในการเข้าถึง API (API Access Control) หมายความว่า การควบคุมสิทธิ์ในการเข้าถึง API ด้วยวิธีการควบคุมสิทธิ์และการตรวจสอบสิทธิ์ตามบทบาทและหน้าที่ของผู้ใช้งาน API โดยวิธีที่แนะนำคือ Role-Based Access Control (Role-Based Access Control) อ้างอิงจาก INCITS 359-2012 [R2017]
- 2.16 การบริหารจัดการบัญชีผู้ใช้งาน API (API User Account) หมายความว่า ระเบียบปฏิบัติในการที่ระบบ ผู้ใช้บริการ (Consumer System) ใช้สำหรับยืนยันตัวตนเพื่อใช้บริการ API ของระบบผู้ให้บริการ (Provider System) แบ่งประเภทบัญชีได้ตามประเภทการยืนยันตัวตนได้ 3 ประเภทบัญชี คือ บัญชีใช้งาน ประเภท API Key ใช้สำหรับการยืนยันตัวตนด้วย API Key บัญชีใช้งาน Identity Provider ที่รองรับ มาตรฐาน OAuth 2.0 และบัญชีใช้งาน Identity Provider ที่รองรับมาตรฐาน Open ID Connect
- 2.17 ผู้พิสูจน์และยืนยันตัวตน (Identity Provider) หมายความว่า ระบบสารสนเทศของหน่วยงานหรือของผู้ ให้บริการแพลตฟอร์ม TGIX สำหรับผู้รับลงทะเบียนและผู้พิสูจน์ตัวตน และการบริหารจัดการสิ่งที่ใช้รับรอง ตัวตน ซึ่งเชื่อมโยงไอเดนทิตีเข้ากับสิ่งที่ใช้ยืนยันตัวตนของผู้ใช้บริการโดยผู้พิสูจน์และยืนยันตัวตนอาจ บริหารจัดการสิ่งที่ใช้รับรองตัวตนเพื่อใช้ภายในองค์กรหรือใช้ภายนอกองค์กรก็ได้
- 2.18 Representational State Transfer (REST API หรือ RESTful API) หมายความว่า ช่องทางการเชื่อมโยง และแลกเปลี่ยนข้อมูลภาครัฐระหว่างระบบผู้ให้บริการข้อมูลและระบบผู้ใช้บริการข้อมูลตามมาตรฐาน TGIX
- 2.19 ต้อง (Must) หมายความว่า ผู้ดำเนินการต้องทำตามข้อกำหนดในมาตรฐานฯ
- 2.20 ควร (Should) หมายความว่า ผู้ดำเนินการควรทำตามข้อกำหนดในมาตรฐานฯ

### <span id="page-15-0"></span>**3. กฎหมายและแนวปฏิบัติที่เกี่ยวข้อง**

3.1 พระราชบัญญัติการบริหารงานและการให้บริการภาครัฐผ่านระบบดิจิทัล พ.ศ. 2562 [6]

มาตรา 13 ระบุว่าเพื่อประโยชน์ในการบริหารราชการแผ่นดินและการให้บริการประชาชน ให้หน่วยงานของรัฐ จัดให้มีการเชื่อมโยงและแลกเปลี่ยนข้อมูลดิจิทัลที่มีการจัดทำและครอบครองตามที่หน่วยงานของรัฐแห่งอื่น ้ร้องขอ ที่จะเกิดการบรณาการร่วมกัน

มาตรา 15 ระบุว่า ให้มีศูนย์แลกเปลี่ยนข้อมูลกลางทำหน้าที่เป็นศูนย์กลางในการแลกเปลี่ยนข้อมูลดิจิทัลและ ทะเบียนดิจิทัลระหว่างหน่วยงานของรัฐ เพื่อสนับสนุนการดำเนินการของหน่วยงานของรัฐ ในการให้บริการประชาชนผ่านระบบดิจิทัล และดำเนินการในเรื่องดังต่อไปนี้

- (1) กำหนดนโยบายและมาตรฐานเกี่ยวกับการเชื่อมโยงและแลกเปลี่ยนข้อมูลเสนอต่อคณะกรรมการ พัฒนารัฐบาลดิจิทัลให้ความเห็นชอบ
- (2) ประสานและให้ความช่วยเหลือแก่หน่วยงานของรัฐในการเชื่อมโยงและแลกเปลี่ยนข้อมูลดิจิทัล ระหว่างกัน รวมทั้งกำกับติดตามให้การดำเนินการดังกล่าวเป็นไปในแนวทางและมาตรฐานเดียวกัน ตามหลักเกณฑ์ วิธีการ และเงื่อนไขที่คณะกรรมการพัฒนารัฐบาลดิจิทัลกำหนด
- (3) จัดทำคำอธิบายชุดข้อมูลดิจิทัลของภาครัฐ และจัดเก็บบันทึกหลักฐานของการเชื่อมโยงและ แลกเปลี่ยนข้อมูลดิจิทัล
- (4) เรื่องอื่นๆ ตามที่คณะกรรมการพัฒนารัฐบาลดิจิทัลมอบหมาย

มาตรา 19 ระบุว่า ในวาระเริ่มแรก ให้สำนักงานดำเนินการให้มีศูนย์แลกเปลี่ยนข้อมูลกลางตามมาตรา 15 เป็น การชั่วคราวแต่ไม่เกินสองปี เมื่อครบกำหนดระยะเวลาดังกล่าว ให้คณะกรรมการพัฒนารัฐบาลดิจิทัลพิจารณา ้ ความจำเป็นและเหมาะสมเกี่ยวกับหน่วยงานของรัฐที่จะมาดำเนินการเกี่ยวกับศนย์แลกเปลี่ยนข้อมูลกลาง ทั้งนี้ ในกรณีที่คณะกรรมการพัฒนารัฐบาลดิจิทัลเห็นควรให้หน่วยงานของรัฐแห่งอื่นใดทำหน้าที่แทน สำนักงาน ให้เสนอแนวทางการดำเนินการ การโอนภารกิจ งบประมาณทรัพย์สินและหนี้สิน ภาระผูกพัน และ บุคลากรไปยังหน่วยงานของรัฐแห่งอื่นนั้นต่อคณะรัฐมนตรีเพื่อพิจารณา

## <span id="page-16-0"></span>**4. ข้อกำหนดด้านการยืนยันตัวตน การควบคุมสิทธิ์และบัญชีการใช้งาน**

การยืนยันตัวตน (Authentication) การควบคุมสิทธิ์ (Access Control) และบัญชีการใช้งาน (Accounting) เป็นองค์ประกอบสำคัญของสถาปัตยกรรมการเชื่อมโยงและแลกเปลี่ยนข้อมูลภาครัฐ ดั[งรูปที่ 1](#page-16-2) องค์ประกอบเหล่านี้ช่วยให้ระบบผู้ให้บริการ (Provider System) และระบบผู้ใช้บริการ (Consumer System) เชื่อมโยงและแลกเปลี่ยนข้อมูลได้อย่างปลอดภัย

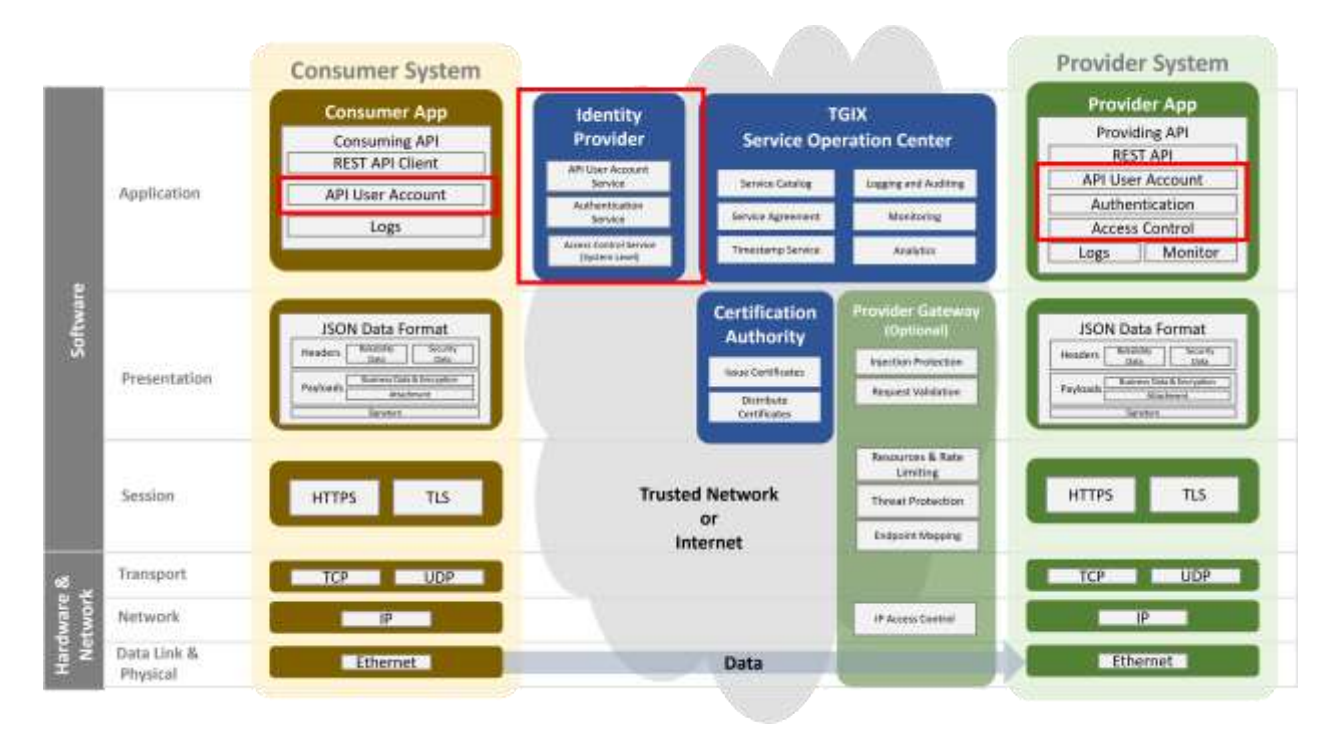

**รูปที่ 1** ภาพรวมองค์ประกอบของการเชื่อมโยงและแลกเปลี่ยนข้อมูลภาครัฐ

#### <span id="page-16-2"></span><span id="page-16-1"></span>**4.1. การยืนยันตัวตน (Authentication)**

การยืนยันตัวตนเพื่อขอใช้บริการการแลกเปลี่ยนข้อมูล หมายถึง กระบวนการที่ระบบผ้ใช้บริการ (Consumer System) ทำการยืนยันตัวตนเพื่อขอใช้บริการ API ของระบบผู้ให้บริการ (Provider System) ที่เป็น REST API แนวทางในการยืนยันตัวตนตามมาตรฐานฯ มี3 วิธีคือ API Key, OAuth 2.0 และ Open ID Connect ซึ่งหน่วยงานที่เกี่ยวข้องสามารถพิจารณาเลือกตามความเหมาะสมของความต้องการในการเชื่อมโยง และแลกเปลี่ยนข้อมูล

อย่างไรก็ตามหน่วยงานสามารถพิจารณาเลือกใช้มาตรฐานรูปแบบอื่นๆ ที่อยู่นอกเหนือมาตรฐานฯ เช่น 2-Factor Authentication, แ บ บ M u l t i - F a c t o r Authentication เ ป็น ต้น ร ว ม ทั้ ง สามารถพิจารณาดำเนินการตามมาตรฐานรัฐบาลดิจิทัลว่าด้วยแนวทางการจัดทำกระบวนการและ การดำเนินงานทางดิจิทัล เรื่องการใช้ดิจิทัลไอดีสำหรับบริการภาครัฐ

#### <span id="page-17-0"></span>**4.2. การยืนยันตัวตนด้วย API Key**

API Key ใช้เพื่อยืนยันว่าระบบผู้ใช้บริการ (Consumer System) ต้องการขอเข้าถึง API แบบ REST API ของระบบผู้ให้บริการ (Provider System) แต่ไม่ได้ต้องการการยืนยันตัวตนระดับผู้ใช้งาน ของระบบผู้ใช้บริการ (Consumer System) ดังนั้น ในด้านความปลอดภัยจะเพียงพอสำหรับการเข้าถึง API ที่เป็นบริการ API ทั่วไปใน หน่วยงานของระบบผู้ให้บริการ (Provider System) โดยข้อมูลเหล่านั้นสามารถเข้าถึงด้วย API โดยที่ไม่ต้อง ยืนยันตัวตนระดับบุคคลหรือองค์กร

ในกรณีที่ระบบผู้ให้บริการ (Provider System) และระบบผู้ใช้บริการ (Consumer System) พิจารณาเลือกการยืนยันตัวตนด้วย API Key สามารถดำเนินการการตามขั้นตอนในภาคผนวก ก.1 [ขั้นตอนการ](#page-23-1) [ยืนยันตัวตนด้วย](#page-23-1) API Key

#### <span id="page-17-1"></span>**4.3. การยืนยันตัวตนด้วยมาตรฐาน OAuth 2.0**

OAuth 2.0 เป็นการรวมกระบวนการยืนยันตัวตนและจัดการสิทธิ์ให้เข้าถึงข้อมูลเข้าด้วยกัน ตามมาตรฐาน The OAuth 2.0 Authorization Framework: Bearer Token Usage: RFC-6749 [1] , RFC-6750 [2] มาตรฐาน OAuth 2.0 สามารถใช้ยืนยันตัวตนระดับผู้ใช้งานระบบได้ ดังนั้นจึงเหมาะสมในการเข้าถึง API ที่เป็นบริการเข้าถึง ข้อมูลส่วนบุคคลหรือข้อมูลสำคัญของระบบผู้ให้บริการ (Provider System) รวมทั้ง API เชิงธุรกรรมประเภทที่ เป็นการสร้าง ลบหรือแก้ไขข้อมูล โดยหลักการของ OAuth 2.0 จะเป็นการยืนยันตัวตนผู้ใช้งานในระบบ (End User) ของระบบผู้ใช้บริการ (Consumer System) กับระบบพิสูจน์และยืนยันตัวตน (Identity Provider) ที่รองรับ OAuth 2.0 เพื่อให้ได้ Access Token ซึ่งกระบวนการดังกล่าวเรียกว่าการยืนยันตัวตนและให้สิทธิ์ (Grant Type) หลังจาก ระบบผู้ใช้บริการ (Consumer System) ได้รับ Access Token แล้วจะนำมาใช้ในการ เข้าถึง API ของระบบผู้ให้บริการ (Provider System)

ในกรณีที่ระบบผู้ให้บริการ (Provider System) และระบบผู้ใช้บริการ (Consumer System) พิจารณา เลือกการยืนยันตัวตนด้วยมาตรฐาน OAuth 2.0 สามารถดำเนินการการตามขั้นตอนในภาคผนวก ก.2 [ขั้นตอน](#page-27-0) [การยืนยันตัวตนด้วยมาตรฐาน](#page-27-0) OAuth 2.0

#### <span id="page-17-2"></span>**4.4. ขั้นตอนการดำเนินการเพื่อยืนยันตัวตนด้วยมาตรฐาน Open ID Connect**

Open ID Connect (OIDC) เป็นมาตรฐานการยืนยันตัวตนที่ทำงานอยู่บนมาตรฐาน OAuth 2.0 โดยมี จุดเด่นคือการให้ระบบงานใช้ยืนยันตัวตนของผู้ใช้งานเพียงครั้งเดียวแล้วสามารถเข้าไปใช้งานระบบอื่นๆ ได้หลาย ระบบ (Single Sign On) พร้อมทั้งสามารถบริหารจัดการข้อมูลผู้ใช้งานโดยใช้ผู้พิสูจน์และยืนยันตัวตน (Identity Provider) ที่รองรับมาตรฐาน Open ID Connect ในขณะที่มาตรฐาน OAuth 2.0 จะเน้นการยืนยันตัวตนเพื่อให้ สิทธิ์ในการเข้าถึงทรัพยากรต่างๆ เช่น API เป็นต้น

ดังนั้น ระบบผู้ให้บริการ (Provider System) และระบบผู้ใช้บริการ (Consumer System) ที่ใช้มาตรฐาน TGIX แล้วมีความต้องการยืนยันตัวตนผู้ใช้งานเพียงครั้งเดียวแล้วสามารถเข้าไปใช้งานระบบของหน่วยงานอื่นๆ ใน กลุ่มได้หลายระบบ (Single Sign On) สามารถเลือกยืนยันตัวตนสำหรับการเชื่อมโยงและแลกเปลี่ยนข้อมูลผ่าน API ด้วยผู้พิสูจน์และยืนยันตัวตน (Identity Provider) ที่รองรับมาตรฐาน Open ID Connect ด้วยเช่นกัน ซึ่งมี ขั้นตอนการดำเนินการเดียวกันกับที่ใช้ในมาตรฐาน OAuth 2.0 ตามที่กล่าวในหัวข้อก่อนหน้านี้

สิ่งที่แตกต่างกับมาตรฐาน OAuth 2.0 ที่เพิ่มขึ้นมาในมาตรฐาน Open ID Connect คือระบบผู้ให้บริการ (Provider System) และระบบผู้ใช้บริการ (Consumer System) สามารถเรียกดูข้อมูลพื้นฐานของผู้ใช้งานด้วย ID Token ซึ่งเป็น Token ที่ผ่านการเข้ารหัสด้วย JSON Web Tokens (JWT) ทั้งนี้ขึ้นอยู่กับ ผู้พิสูจน์และยืนยัน ตัวตน (Identity Provider) ที่สมาชิกในกลุ่มเลือกใช้ดำเนินการ เช่น ID Token ที่เข้ารหัสด้วย JSON Web Token (JWT) ของ Microsoft Identity Platform [3]

eyJhbGciOiJSUzI1NiIsInR5cCIgOiAiSldUIiwia2lkIiA6ICJsd2VDYWhsVWpPTklwaTRqSmdZd29jTHBH UnZHQk9uNThUSE1UeUJ5RUNrIn0.eyJleHAiOjE2NzkzOTkxNTYsImlhdCI6MTY3OTM5ODg1Niwian RpIjoiMTJmNTc2M2EtZTMwYi00NjhkLWFlODYtMDFmNjljNTczMmQ3IiwiaXNzIjoiaHR0cHM6Ly90 Z2l4aWRwLXNhbmRib3guZGdhLm9yLnRoOjg0NDMvcmVhbG1zL3RnaXgiLCJzdWIiOiIyMTBjZGI1 Zi1kNTg5LTQyM2UtOTk1ZC0xZTE2YjBjM2VkOWQiLCJ0eXAiOiJCZWFyZXIiLCJhenAiOiJ0ZXN0X2 NsaWVudCIsInNlc3Npb25fc3RhdGUiOiJiMTA2NGM2Mi1hMTFiLTQ0YzQtYTAxOS1mYWYzZDFjZjFk MGQiLCJhbGxvd2VkLW9yaWdpbnMiOlsiaHR0cHM6Ly90Z2l4YzAxLXNhbmRib3guZGdhLm9yLnR oIiwidGdpeGMwMS5vbmV3ZWIudGVjaDo5NDQzIiwiaHR0cDovL3RnaXhjMDEtc2FuZGJveC5kZ2E ub3IudGgiLCJodHRwOi8vbG9jYWxob3N0IiwiaHR0cDovL2xvY2FsaG9zdDozMDAwIl0sInNjb3BlIjoic HJvZmlsZSBlbWFpbCIsInNpZCI6ImIxMDY0YzYyLWExMWItNDRjNC1hMDE5LWZhZjNkMWNmMW QwZCJ9.NieEn-1JxRGlAM2FTHkVKXwiuflkZMBoUjKxKNS4kZu-

7BGKdkbe\_UPJzgUWX8aqpGlv8Qu3J58VhewtDb1IkwRqDkpCFQI8Im6HUukouepUYK0rqvAphptr QU2ynuGGsgZRmCPPP8okx-piXQh5PCcK3JqVFxCquySXYSr2\_hGRACaT3-

HYBf1hiphVqwj5o3PVa3jJav8ZjEpvq7r5QdMXEUznLTDDavNcY\_vPpyISJps5rn6uvWKcP2pvxpgow F43vtIufQrCnAZ-

rMEb3LsV1MN3MYWujpRgDaY0gZZ2ANDDEhdxEemAk03vOoIfPiXlUzL72X8qasefhwrkBQ

#### เมื่อถอดรหัสแล้วจะมีข้อมูลคือ

 "alg": "RS256", "typ": "JWT",

{

"kid": "lweCahlUjONIpi4jJgYwocLpGRvGBOn58THMTyByECk"

}.{

"exp": 1679399156,

"iat": 1679398856,

```
 "jti": "12f5763a-e30b-468d-ae86-01f69c5732d7",
```
"iss": "https://tgixidp-sandbox.dga.or.th:8443/realms/tgix",

"sub": "210cdb5f-d589-423e-995d-1e16b0c3ed9d",

"typ": "Bearer",

"azp": "test\_client",

"session\_state": "b1064c62-a11b-44c4-a019-faf3d1cf1d0d",

"allowed-origins": [

"https://tgixc01-sandbox.dga.or.th",

"tgixc01.oneweb.tech:9443",

"http://tgixc01-sandbox.dga.or.th",

"http://localhost",

"http://localhost:3000"

```
 ],
```
"scope": "profile email",

```
 "sid": "b1064c62-a11b-44c4-a019-faf3d1cf1d0d"
```
}.[Signature]

การเข้ารหัสด้วย JSON Web Token (JWT) มีรายละเอียดในเอกสารมาตรฐานการเชื่อมโยงและ แลกเปลี่ยนข้อมูลภาครัฐ ด้านการเชื่อมโยงข้อมูล เรื่องข้อกำหนดด้านโปรโตคอลระดับแอปพลิเคชัน เอนพอยน์ และการจัดการโทเคนและเซสชัน

#### <span id="page-19-0"></span>**4.5. การควบคุมสิทธิ์ในการเข้าถึง API (API Access Control)**

การควบคุมสิทธิ์ในการเข้าถึง API ตามมาตรฐาน TGIX มีจุดประสงค์เพื่อให้ระบบผู้ให้บริการ (Provider System) มั่นใจว่าเฉพาะระบบหรือบุคคลที่ได้รับอนุญาตเท่านั้นถึงจะเข้าถึง API ได้ มีข้อกำหนดดังต่อไปนี้

- (1) ระบบผู้ให้บริการ (Provider System) ต้องตรวจสอบว่า มีเฉพาะระบบผู้ใช้บริการ (Consumer System) ที่ผ่านการยืนยันตัวตนเท่านั้นที่มีสิทธิ์เข้าถึง API ของระบบผู้ให้บริการ (Provider System) ตามรายละเอียดการยืนยันตัวตน
- (2) ระบบผู้ให้บริการ (Provider System) ควรออกแบบและพัฒนาการควบคุมสิทธิ์และการตรวจสอบ สิทธิ์ตามบทบาทและหน้าที่ของผู้ใช้งาน API ด้วยวิธี Role-Based Access Control (RBAC) อ้างอิง

จาก INCITS 359-2012[R2017] Information technology - Role Based Access Control [4] ผู้ใช้งาน API ที่กล่าวถึงนั้นสามารถเป็นระดับของระบบผู้ใช้บริการ (Consumer System) หรือ ระดับบุคคลผู้ใช้งาน (End User) ในระบบของระบบผู้ใช้บริการ (Consumer System) ทั้งนี้ขึ้นอยู่ กับความต้องการทางธุรกิจ (Business Requirement) ของ API และภาษาโปรแกรมที่ใช้พัฒนา API ดังตัวอย่างขั้นตอนตรวจสอบสิทธิ์แบบ Role-Based Access Control (RBAC) ของ REST API ด้วย ภาษาจาวาโดยใช้ Spring Boot และ JWT

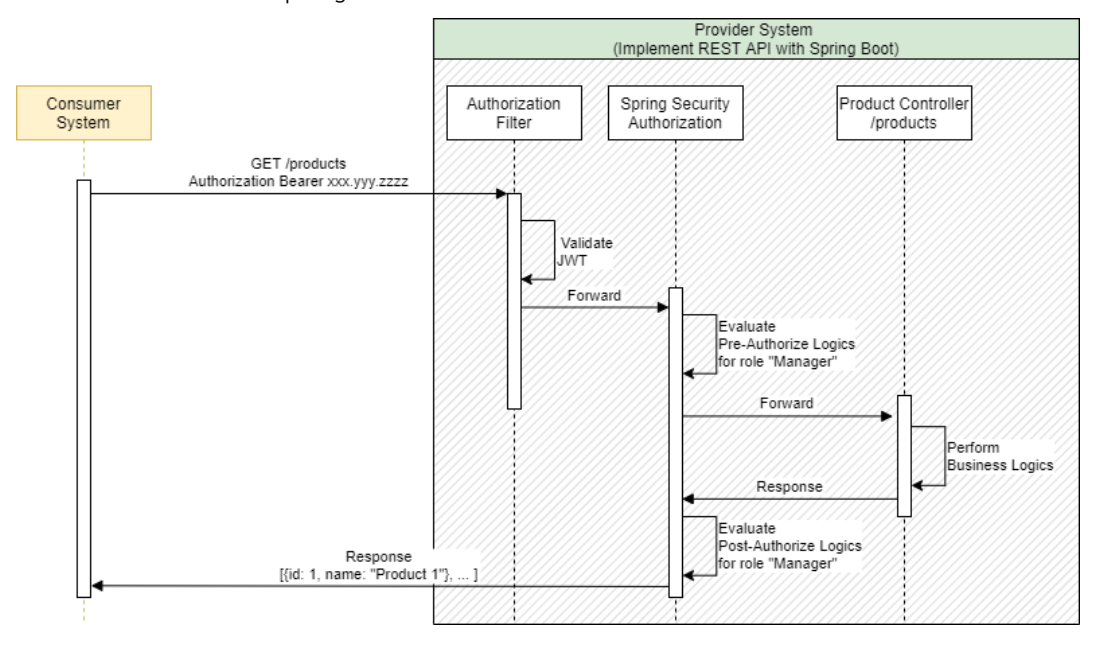

**รูปที่ 2** ตัวอย่างขั้นตอนตรวจสอบสิทธิ์ภาษาจาวาโดยใช้ Spring Boot และ JWT

<span id="page-20-2"></span>ในตัวอย่างข้างต้น เมื่อระบบผู้ใช้บริการ (Consumer System) เรียกใช้ API GET /products ระบบผู้ ให้บริการ (Provider System) จะตรวจสอบสิทธิ์แล้วพบว่าเป็น Role ชื่อ Manager จึงดำเนินการตามเงื่อนไข ทางธุรกิจแล้วส่งข้อมูลกลับไปให้ระบบผู้ใช้บริการ (Consumer System)

#### <span id="page-20-0"></span>**4.6. การบริหารจัดการบัญชีการใช้งาน (API Accounting)**

บัญชีการใช้งานหมายถึงบัญชีที่ระบบผู้ใช้บริการ (Consumer System) ใช้สำหรับยืนยันตัวตนเพื่อใช้ บริการ API ของระบบผู้ให้บริการ (Provider System) แบ่งประเภทบัญชีได้ตามประเภทการยืนยันตัวตน ได้ 3 ประเภทบัญชีคือ

#### <span id="page-20-1"></span>**4.6.1 บัญชีใช้งานประเภท API Key ใช้สำหรับการยืนยันตัวตนด้วย API Key**

เมื่อระบบผู้ให้บริการ (Provider System) กำหนดให้ API มีการยืนยันตัวตนด้วยบัญชีการใช้งานประเภท API Key ทั้งระบบผู้ให้บริการ (Provider System) และระบบผู้ใช้บริการ (Consumer System) ต้องดำเนินการ บริหารจัดการบัญชีการใช้งานให้มีความปลอดภัย ทั้งระหว่างการจัดเก็บและการรับส่งข้อมูล API Key โดยมี แนวทางปฏิบัติดังนี้

- (1) ระบบผู้ให้บริการ (Provider System) ต้องเก็บรักษา API Key ไว้ในที่ปลอดภัย เช่น เก็บไว้ ฐานข้อมูลโดยทำการใส่ Prefix และ Hash ค่าของ API Key ดังที่กล่าวไว้ในข้อ ก.1 [ขั้นตอนการ](#page-23-1) [ยืนยันตัวตนด้วย](#page-23-1) API Key
- (2) ระบบผู้ใช้บริการ (Consumer System) ไม่ควรกำหนด API Key ไว้ใน Source Code ซึ่งอาจจะเกิด ความผิดพลาดขณะแชร์ Source Code ให้กับบุคคลอื่นได้ ให้เก็บไว้ใน Environment Variable หรือ File หรือที่อื่นๆ ที่ไม่อยู่ใน Source Code หลัก รวมทั้งทำการ Hash ของมูล API Key ก่อน เก็บเสมอ
- (3) ระบบผู้ให้บริการ (Provider System) ควรออกแบบและพัฒนา API ให้สามารถกำหนด Access Control ของแต่ละ API Key ที่มอบให้แก่ผู้ขอใช้บริการ API ได้
- (4) ระบบผู้ให้บริการ (Provider System) ควรออกแบบและพัฒนา API ให้สามารถกำหนดวันหมดอายุ ของ API Key ได้
- (5) ระบบผู้ให้บริการ (Provider System) ควรใช้ API Key ใน API ประเภทที่เป็นการอ่านข้อมูลเท่านั้น เนื่องจาก API Key ส่วนข้อมูลประเภทที่เป็นการสร้าง ลบหรือแก้ไขข้อมูล ควรใช้การยืนยันตัวตน ระดับบุคคลหรือองค์กรร่วมด้วย เช่น OAuth 2.0 เป็นต้น
- (6) ระบบผู้ให้บริการ API ควรให้บริการ REST API ผ่าน HTTPS (TLS) เท่านั้น
- (7) ทั้งระบบผู้ให้บริการ (Provider System) และระบบผู้ใช้บริการ (Consumer System) ควรมีการ ทดสอบความปลอดภัยของระบบเพื่อหาช่องโหว่ที่เกิดจากการใช้ API Key ก่อนการใช้งานจริง เช่น ทดสอบเจาะระบบตามหัวข้อของ OWASP API Security [5]

#### <span id="page-21-0"></span>**4.6.2 บัญชีใช้งาน Identity Provider ที่รองรับมาตรฐาน OAuth 2.0**

เมื่อระบบผู้ให้บริการ (Provider System) กำหนดให้ API มีการยืนยันตัวตนด้วยบัญชีการใช้งานประเภท OAuth 2.0 ทั้งระบบผู้ให้บริการ (Provider System) ระบบผู้ใช้บริการ (Consumer System) และหน่วยงานผู้ บริการ TGIX Platform เพื่อเชื่อมโยงและแลกเปลี่ยนข้อมูล จะต้องดำเนินการดังต่อไปนี้

- (1) หน่วยงานผู้บริการ TGIX Platform ดำเนินการจัดเตรียมระบบพิสูจน์และยืนยันตัวตน (Identity Provider) ที่รองรับมาตรฐาน OAuth 2.0
- (2) หน่วยงานผู้บริการ TGIX Platform ดำเนินการรับลงทะเบียนบัญชีผู้ใช้งาน
- (3) ผู้ให้บริการ API (Provider System) ต้องให้บริการ REST API ผ่าน HTTPS (TLS) เท่านั้น
- (4) Access Token ควรมีระยะเวลาการใช้งานได้จำกัด ซึ่งผู้ขอใช้บริการ API จะต้องเรียกใช้บริการ API ก่อนที่ Access Token จะหมดอายุ มีรายละเอียดในเอกสารมาตรฐานการเชื่อมโยงและแลกเปลี่ยน

ข้อมูลภาครัฐ ด้านการเชื่อมโยงข้อมูล เรื่องข้อกำหนดด้านโปรโตคอลระดับแอปพลิเคชัน เอนพอยน์ และการจัดการโทเคนและเซสชัน

(5) เมื่อ Access Token ใกล้หมดอายุผู้ให้บริการ API สามารถเรียก Refresh Token เพื่อขอต่ออายุ Access Token ได้มีรายละเอียดในเอกสารมาตรฐานการเชื่อมโยงและแลกเปลี่ยนข้อมูลภาครัฐ ด้านการเชื่อมโยงข้อมูล เรื่องข้อกำหนดด้านโปรโตคอลระดับแอปพลิเคชัน เอนพอยน์และการจัดการ โทเคนและเซสชัน

#### <span id="page-22-0"></span>**4.6.3 บัญชีใช้งาน Identity Provider ที่รองรับมาตรฐาน Open ID Connect**

กรณีที่ระบบผู้ให้บริการ (Provider System) กำหนดให้ API มีการยืนยันตัวตนด้วยบัญชีการใช้งาน ประเภท Open ID Connect ทั้งระบบผู้ให้บริการ (Provider System) ระบบผู้ใช้บริการ (Consumer System) และหน่วยงานผู้บริการ TGIX Platform จะมีการดำเนินการเหมือนกับใช้มาตรฐาน OAuth 2.0

## <span id="page-23-0"></span>**ภาคผนวก ก ขั้นตอนการยืนยันตัวตน**

### <span id="page-23-1"></span>**ก.1 ขั้นตอนการยืนยันตัวตนด้วย API Key**

ในด้านเทคนิคนั้น API Key เป็นค่าที่สร้างขึ้นแบบไม่ซ้ำกันโดยระบบผู้ให้บริการ (Provider System) แล้ว ส่งมอบให้ระบบผู้ใช้บริการ (Consumer System) เก็บไว้ใช้ในการยืนยันตัวตนระหว่างเรียกใช้งาน REST API ของระบบผู้ให้บริการ (Provider System) ดัง**[รูปที่ 3](#page-23-3)**

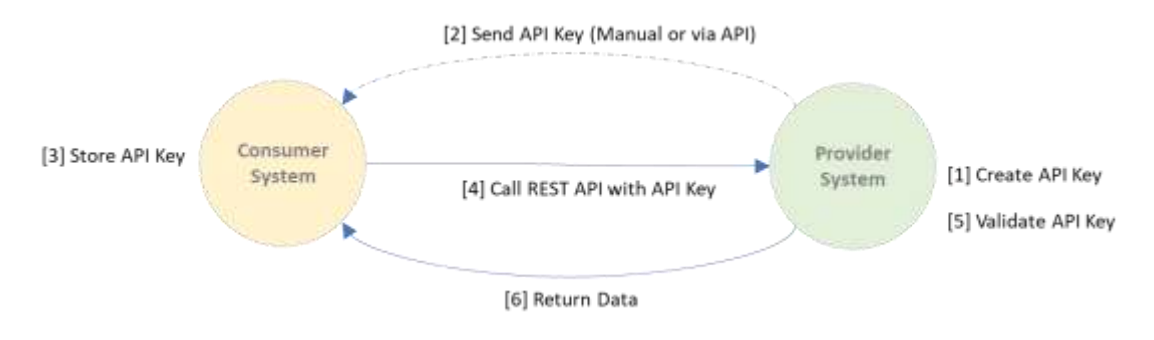

**รูปที่ 3** ขั้นตอนการดำเนินการเพื่อยืนยันตัวตนด้วย API Key

<span id="page-23-3"></span>ระบบผู้ให้บริการ (Provider System) และระบบผู้ใช้บริการ (Consumer System) มีขั้นตอนการ ดำเนินการดังต่อไปนี้

### <span id="page-23-2"></span>**ขั้นตอนที่ ก.1.1: การสร้าง API Key (Create API Key)**

ในขั้นตอนนี้ ระบบผู้ให้บริการ (Provider System) ต้องดำเนินการสร้าง API Key ดั[งรูปที่ 3](#page-23-3) ซึ่งในแต่ละ API นั้น ระบบผู้ให้บริการ (Provider System) ต้องดำเนินการสร้าง API Key ให้มีค่าไม่ซ้ำกัน โดยวิธีการที่แนะนำ คือการสุ่มด้วยวิธีการ Secure Random จากภาษาโปรแกรมที่ใช้พัฒนาระบบ เช่น โปรแกรมภาษา Java ดังนี้

```
import java.security.MessageDigest;
import java.security.NoSuchAlgorithmException;
import java.security.SecureRandom;
import org.apache.commons.codec.binary.Base64; public class SampleGenerateAPIKey {
  public static void main(String[] args) {
      try {
        SampleGenerateAPIKey s = new SampleGenerateAPIKey();
        String prefix = SampleGenerateAPIKey.getSecureRandom(32).substring(0,7),key = 
SampleGenerateAPIKey.getSecureRandom(32);
        System.out.println("API key: " + s.genAPIKey(prefix, key));
     } catch (NoSuchAlgorithmException e) {
     \overline{ }}
  public static String filter(String source) {
      return source.replaceAll("/", "").replaceAll("\\+", "").replaceAll("=", "").replaceAll("\\\\", "");
   }
```

```
public static String getSecureRandom(int bytesLength) throws NoSuchAlgorithmException{
     byte[] sRandomBytes = new byte[bytesLength]; 
     SecureRandom.getInstance("SHA1PRNG").nextBytes(sRandomBytes);
     return filter((new Base64()).encodeToString(sRandomBytes));
  }
  public String genAPIKey(String prefix, String key) throws NoSuchAlgorithmException{
     return prefix + "." + filter(
             (new Base64())
                   .encodeToString(MessageDigest
                         .getInstance("SHA-256")
                         .digest((prefix + key)
                               .getBytes(StandardCharsets.UTF_8))));
 }
}
```
ผลลัพธ์ที่ได้จากตัวอย่างข้างต้นคือ API Key ที่มีค่าดังนี้

API Key : Lhyz7fW.0MFHlBmWWVhoLZWSmNXBW8lugbOwkTtHy76BEQ ซึ่งประกอบด้วย Prefix คือ Lhyz7fW และ Key คือ 0MFHlBmWWVhoLZWSmNXBW8lugbOwkTtHy76BEQ

หลังจากได้ค่า API Key แล้ว ระบบผู้ให้บริการ (Provider System) ควรเก็บรักษา API Key ไว้ในที่ปลอดภัย เช่น เก็บไว้ในฐานข้อมูลโดยทำการใส่ Prefix และ Hash ค่าของ API Key ด้วยภาษาโปรแกรมที่ใช้พัฒนาระบบ ดังนี้

#### API Key : {prefix}.{hash\_of\_whole\_api\_key}

นอกจากนี้ ระบบผู้ให้บริการ (Provider System) ควรระบุได้ว่ามีการส่งมอบ API Key ให้กับระบบผู้ใช้บริการ (Consumer System) ใดแล้วบ้าง พร้อมทั้งมีการกำหนดวันหมดอายุของ API Key สามารถกำหนดค่าตั้งต้นให้ ไม่มีวันหมดอายุ แต่ควรสามารถปรับเปลี่ยนให้มีวันหมดอายุตามความเหมาะสมของ API ได้ นอกจากนี้ ควรสร้าง API Key ได้ใหม่เมื่อมีการร้องขอจากระบบผู้ใช้บริการ (Consumer System)

### <span id="page-24-0"></span>**ขั้นตอนที่ ก.1.2: การส่งมอบ API Key (Send API Key)**

ในขั้นตอนนี้ ระบบผู้ให้บริการ (Provider System) ต้องดำเนินการส่งมอบ API Key ให้กับระบบ ผู้ใช้บริการ (Consumer System) ดั[งรูปที่ 3](#page-23-3) ซี่งการส่งมอบ API Key นั้น เกิดขึ้นหลังจากระบบผู้ให้บริการ (Provider System) ทำข้อตกลงเพื่อใช้บริการ API (Service Agreement) กับระบบผู้ใช้บริการ (Consumer System) ที่ TGIX Service Operation Center ซึ่งดูแลโดยหน่วยงานผู้บริการ TGIX Platform เรียบร้อยแล้ว โดยมีรายละเอียดตามมาตรฐานสถาปัตยกรรมการเชื่อมโยงและแลกเปลี่ยนข้อมูลภาครัฐระดับการ

เชื่อมโยงข้อมูล ซึ่งระบบผู้ให้บริการ (Provider System) สามารถเลือกดำเนินการส่ง API Key ผ่านช่องทางต่างๆ ได้ตามความเหมาะสมและงบประมาณของหน่วยงาน เช่น

- ส่งผ่านอีเมล
- สร้าง API สำหรับส่ง API Key
- พัฒนาหน้าจอสำหรับให้ระบบผู้ใช้บริการ (Consumer System) มารับ API Key

### <span id="page-25-0"></span>**ขั้นตอนที่ ก.1.3: การเก็บรักษา API Key (Store API Key)**

ในขั้นตอนนี้ ระบบผู้ใช้บริการ (Consumer System) ต้องดำเนินการเก็บรักษา API Key ดังรูปที่ 3 ซึ่ง หลังจากได้รับมอบ API Key แล้วนั้น ระบบผู้ใช้บริการ (Consumer System) ควรเก็บรักษา API Key ไว้ใน ที่ปลอดภัย ไม่ควรกำหนด API Key ไว้ใน Source Code ซึ่งอาจจะเกิดความผิดพลาดขณะแชร์ Source Code ให้กับบุคคลอื่นได้ ระบบผ้ใช้บริการ (Consumer System) ควรเก็บ API Key ไว้ใน Environment Variable หรือ File หรือที่อื่นๆ ที่ไม่อยู่ใน Source Code หลัก รวมทั้งทำการ Hash ของข้อมูล API Key ก่อนเก็บเสมอ

### <span id="page-25-1"></span>**ขั้นตอนที่ ก.1.4: การยืนยันตัวตนและเรียก API ด้วย API Key (Call REST API with API Key)**

ในขั้นตอนนี้ ระบบผู้ใช้บริการ (Consumer System) ต้องดำเนินการการยืนยันตัวตนเพื่อเรียกใช้บริการ REST API ด้วย API Key ดั[งรูปที่ 3](#page-23-3) ซึ่งเกิดขึ้นเมื่อได้รับ API Key แล้วระบบผู้ใช้บริการ (Consumer System) จะต้องดำเนินการส่งข้อมูล API Key เพื่อยืนยันตัวตนระหว่างเรียกใช้บริการ REST API ไปยังระบบผู้ให้บริการ (Provider System) โดยระบบผู้ใช้บริการ (Consumer System) สามารถดำเนินการตามที่ได้ตกลงไว้กับระบบ ผู้ให้บริการ (Provider System) จากวิธีต่อไปนี้

- (1) ส่งข้อมูล API Key เป็นส่วนหนึ่งของ Authorization Header ขณะเรียกใช้ REST API ตัวอย่างเช่น Authorization: Apikey 1234567890abcdef
- (2) ส่งข้อมูล API Key เป็นส่วนหนึ่งของ Basic Authentication ของ REST API ตัวอย่าง Curl Command เช่น

curl -X GET \ 'https://provider\_server/endpoint/' \ -H 'authorization: Basic 1234567890abcdef '

(3) ส่งข้อมูล API Key เป็นส่วนหนึ่งของ Body Data ขณะเรียกใช้ REST API ตัวอย่างเช่น

curl -X POST \

```
 ''https://provider_server/endpoint/' \
 -H 'content-type: application/json' \
 -d '{
      "api key": "1234567890abcdef "
        }'
```
(4) ส่งข้อมูล API Key เป็นส่วนหนึ่งของ Query String ขณะเรียกใช้ REST API ตัวอย่างเช่น

curl -X GET ''https://provider\_server/api\_endpoint/?api\_key=1234567890abcdef '

#### <span id="page-26-0"></span>**ขั้นตอนที่ ก.1.5: การตรวจสอบความถูกต้องของ API Key (Validate API Key)**

ในขั้นตอนนี้ ระบบผู้ให้บริการ (Provider System) ต้องดำเนินการตรวจสอบความถูกต้องของ API Key ดัง**[รูปที่ 3](#page-23-3)** ซึ่งเกิดขึ้นเมื่อระบบผู้ให้บริการ (Provider System) ได้รับการขอใช้บริการ API พร้อมด้วย API Key หลังจากนั้น ระบบผ้ให้บริการ (Provider System) ต้องดำเนินการตรวจสอบความถูกต้องแล้วดำเนินการ ให้บริการ API ตามข้อมูลที่ถูกร้องขอ หรือปฏิเสธการให้บริการหาก API Key ไม่ถูกต้อง ซึ่งขั้นตอนนี้ผู้ให้บริการ API สามารถดำเนินการได้ตามความเหมาะสมของภาษาโปรแกรมที่ใช้พัฒนาระบบ

### <span id="page-26-1"></span>**ขั้นตอนที่ ก.1.6: การตอบกลับผลการให้บริการ API (Return Data)**

}

ในขั้นตอนนี้ ระบบผู้ให้บริการ (Provider System) ต้องดำเนินการตอบกลับผลการให้บริการ API ดั[งรูปที่](#page-23-3)  [3](#page-23-3) ซึ่งเกิดขึ้นเมื่อระบบผู้ให้บริการ (Provider System) ตรวจสอบความถูกต้องของ API Key แล้วดำเนินการ ให้บริการ API ตามข้อมูลที่ถูกร้องขอสำเร็จ ควรตอบกลับด้วย HTTP Code 200 ตามตัวอย่างนี้ หรือ HTTP Code อื่นๆ ตามความเหมาะสม

```
"messageStatus": {
"status": "200",
"description": "REST API successfully carried out the client requested"
```
กรณีต้องการปฏิเสธการให้บริการ เนื่องจาก API Key ไม่ถูกต้อง ควรตอบกลับด้วย HTTP Code 401 ตามตัวอย่างต่อไปนี้

```
"messageStatus": {
       "status": "401",
       "description": " Unauthorized - ApiKey invalid or ApiKey not found"
```
#### <span id="page-27-0"></span>**ก.2 ขั้นตอนการยืนยันตัวตนด้วยมาตรฐาน OAuth 2.0**

}

ระบบพิสูจน์และยืนยันตัวตน (Identity Provider) ที่รองรับ OAuth 2.0 ระบบผู้ใช้บริการ (Consumer System) และระบบผู้ให้บริการ (Provider System) มีขั้นตอนการดำเนินการดังนี้

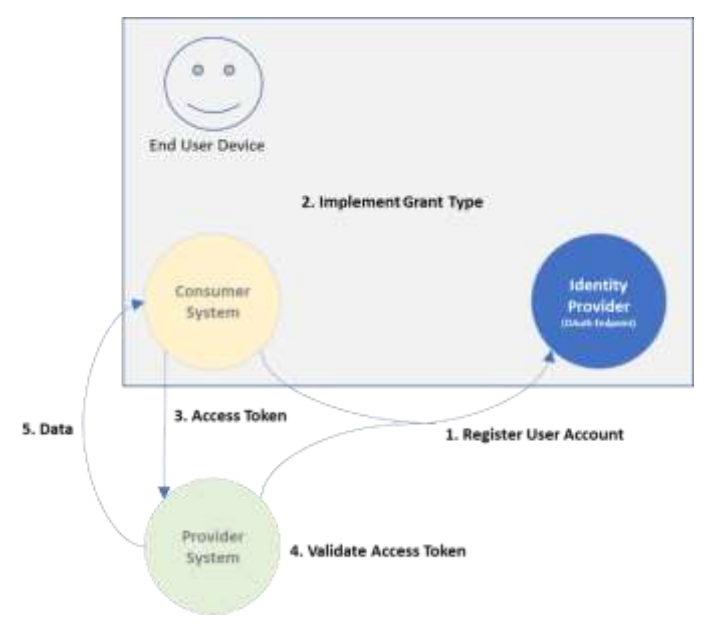

**รูปที่ 4** ภาพรวมของการยืนยันตัวตนด้วย OAuth 2.0

### <span id="page-27-3"></span><span id="page-27-1"></span>**ขั้นตอนที่ ก.2.1 การลงทะเบียนบัญชีผู้ใช้งาน (Register User Account)**

ในขั้นตอนนี้ ระบบผู้ให้บริการ (Provider System) และระบบผู้ใช้บริการ (Consumer System) ดำเนินการแจ้งความประสงค์ขอลงทะเบียนบัญชีใช้งานที่ผู้พิสูจน์และยืนยันตัวตน (Identity Provider) ซึ่งดูแล โดยหน่วยงานผู้บริการ TGIX Platform ดั[งรูปที่ 4](#page-27-3) ขั้นตอนนี้จะเกิดขึ้นหลังจากที่ระบบผู้ให้บริการ (Provider System) และระบบผู้ใช้บริการ (Consumer System) ทำข้อตกลงเพื่อใช้บริการ API (Service Agreement) ไว้ที่ TGIX Service Operation Center เรียบร้อยแล้ว

วิธีดำเนินการในขั้นตอนนี้ขึ้นอยู่กับ Identity Provider ที่สมาชิกในกลุ่ม TGIX และหน่วยงานผู้บริการ TGIX Platform ตกลงกันเลือกใช้ดำเนินการเพื่อบริหารจัดการบัญชีผู้ใช้งาน

## <span id="page-27-2"></span>**ขั้นตอนที่ ก.2.2: การยืนยันตัวตนเพื่อให้ได้ Access Token (Implement Grant Type)**

ขั้นตอนนี้ระบบผู้ใช้บริการ (Consumer System) ต้องดำเนินการยืนยันตัวตนกับผู้พิสูจน์และยืนยัน ตัวตน (Identity Provider) เพื่อให้ได้ Access Token ดังกรอบสีเทาใ[นรูปที่ 4](#page-27-3) ซึ่งในมาตรฐาน OAuth 2.0 มีประเภทการยืนยันตัวตนและให้สิทธิ์ (Grant Type) ซึ่งระบบผู้ใช้บริการ (Consumer System) สามารถเลือก ดำเนินการได้ตามความเหมาะสมของภาษาโปรแกรมที่ใช้พัฒนาและงบประมาณที่มี โดยเลือกได้จาก 4 ประเภท ได้แก่

#### **(1) การยืนยันตัวตนและให้สิทธิ์ (Grant Type) ประเภท Authorization Code**

Authorization Code เป็น Grant type ประเภทที่ระบบผู้ใช้บริการ (Consumer System) ยืนยัน ตัวตนกับผู้พิสูจน์และยืนยันตัวตน (Identity Provider) โดยนำ Authorization Code มาแลกเปลี่ยนเป็น Access Token

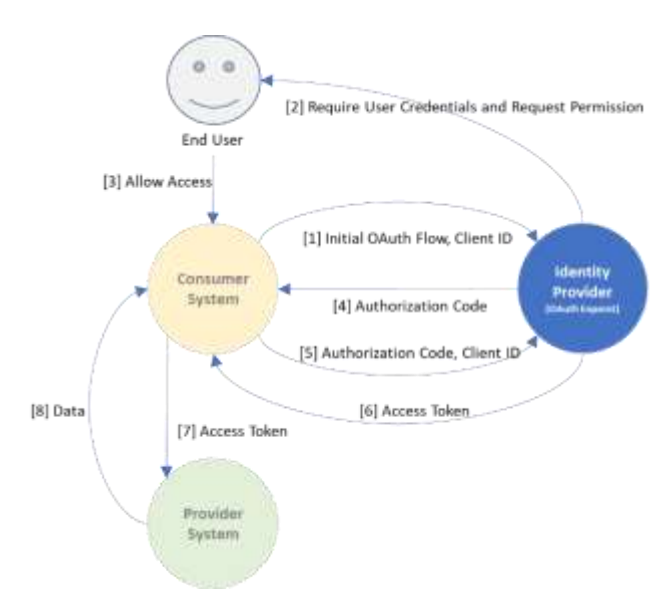

**รูปที่ 5** ขั้นตอนการยืนยันตัวตนด้วย Grant Type ประเภท Authorization Code

<span id="page-28-0"></span>จากลำดับที่ [1] – [6] ใ[นรูปที่ 5](#page-28-0) นั้นระบบผู้ใช้บริการ (Consumer System) สามารถเลือกดำเนิน การเพื่อให้ได้ Access Token ตามหลักการใน OAuth 2.0 Authorization Framework (RFC-6749): Section-1.3.1[6]

### **(2) การยืนยันตัวตนและให้สิทธิ์ (Grant Type) ประเภท Implicit**

Implicit จะมีความคล้ายกับแบบ Authorization Code แต่ต่างกันที่ระบบผู้ใช้บริการ (Consumer System) ไม่ต้องดำเนินการส่ง Authorization Code แล้วไปขอ Access Token อีกที แต่จะได้ Access Token กลับมาผ่านทาง Query String จากผู้พิสูจน์และยืนยันตัวตน (Identity Provider) ในคราวเดียว

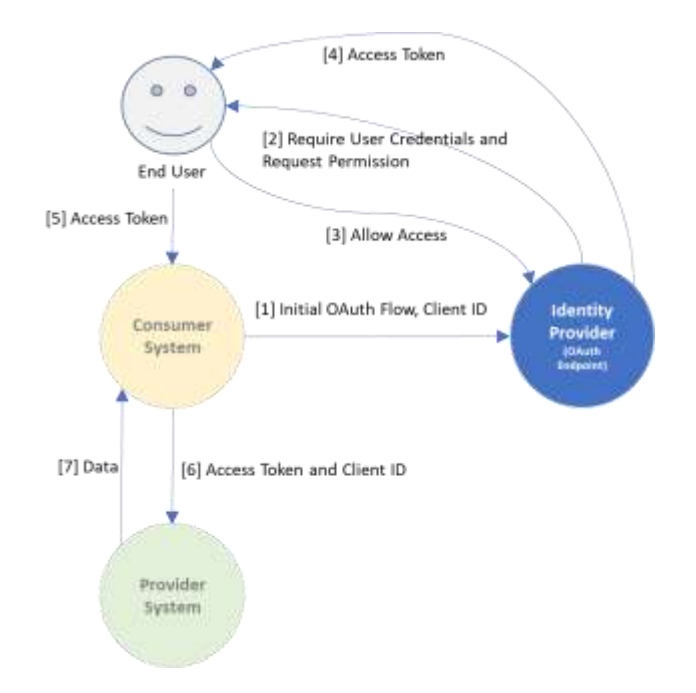

**รูปที่ 6** ขั้นตอนการยืนยันตัวตนด้วย Grant Type ประเภท Implicit

<span id="page-29-0"></span>จากลำดับที่ [1] – [5] ใ[นรูปที่ 6](#page-29-0) นั้นระบบผู้ใช้บริการ (Consumer System) สามารถเลือกดำเนิน การเพื่อให้ได้ Access Token ตามหลักการใน OAuth 2.0 Authorization Framework (RFC-6749): Section-1.3.2 [7]

## **(3) การยืนยันตัวตนและให้สิทธิ์ (Grant Type) ประเภท Resource Owner Password**

เป็นการยืนยันตัวตนและขอสิทธิ์โดย ผู้ใช้งานระบบของระบบผู้ใช้บริการ (Consumer System) จะให้ Username และ Password กับระบบผู้ใช้บริการ (Consumer System) โดยตรง เพื่อนำไปขอ Access Token จากผู้พิสูจน์และยืนยันตัวตน (Identity Provider) ดังนี้

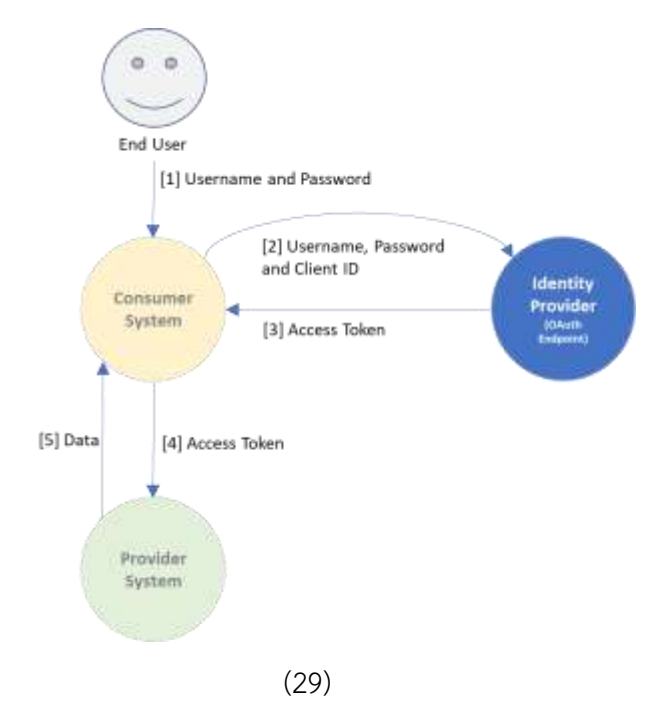

#### **รูปที่ 7** ขั้นตอนการยืนยันตัวตนด้วย Grant Type ประเภท Resource owner password

<span id="page-30-0"></span>จากลำดับที่ [1] – [3] ใ[นรูปที่ 7](#page-30-0) นั้นระบบผู้ใช้บริการ (Consumer System) สามารถเลือกดำเนิน การเพื่อให้ได้ Access Token ตามหลักการใน OAuth 2.0 Authorization Framework (RFC-6749): Section-1.3.3 [8]

#### **(4) การยืนยันตัวตนและให้สิทธิ์ (Grant Type) ประเภท Client Credentials**

เป็นการยืนยันตัวตนและขอสิทธิ์โดยระบบผู้ใช้บริการ (Consumer System) จะใช้ Client ID และ Client Secret ในการส่งไปขอ Access Token ที่ผู้พิสูจน์และยืนยันตัวตน (Identity Provider) โดยจะเป็นการ ขอระหว่าง Server ไปยัง Server โดยตรง

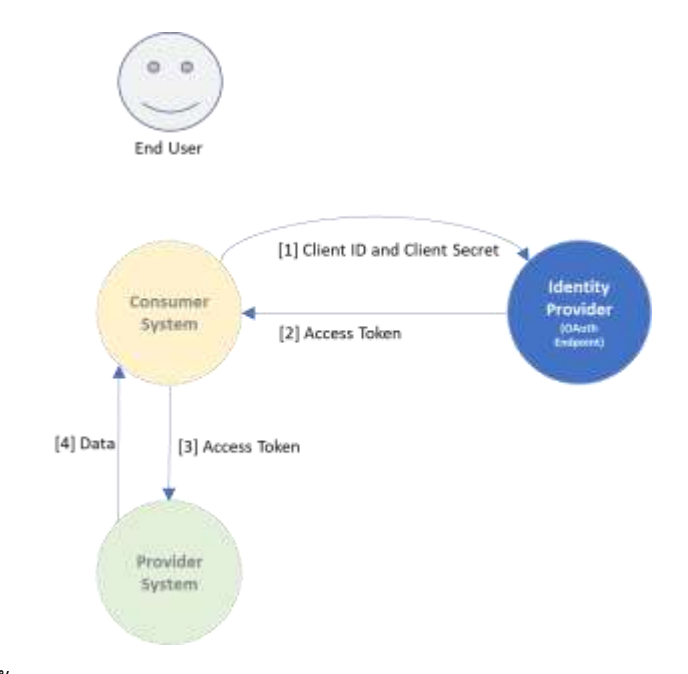

**รูปที่ 8** ขั้นตอนการยืนยันตัวตนด้วย Grant Type ประเภท Client Credentials

<span id="page-30-1"></span>จากลำดับที่ [1] – [2] ใ[นรูปที่ 8](#page-30-1) นั้นระบบผู้ใช้บริการ (Consumer System) สามารถเลือกดำเนิน การเพื่อให้ได้ Access Token ตามหลักการใน OAuth 2.0 Authorization Framework (RFC-6749): Section-1.3.4 [9]

แนวทางในการเลือกประเภท Grant Type ขึ้นอยู่กับประเภทข้อมูลต่างๆ ของระบบผู้ใช้บริการ (Consumer System) ได้แก่ ผู้ถือข้อมูลการยืนยันตัวตน และลักษณะ Application ของระบบผู้ใช้บริการ (Consumer System) เป็น Web Application หรือ Native Application ดั[งรูปที่ 9](#page-31-0)

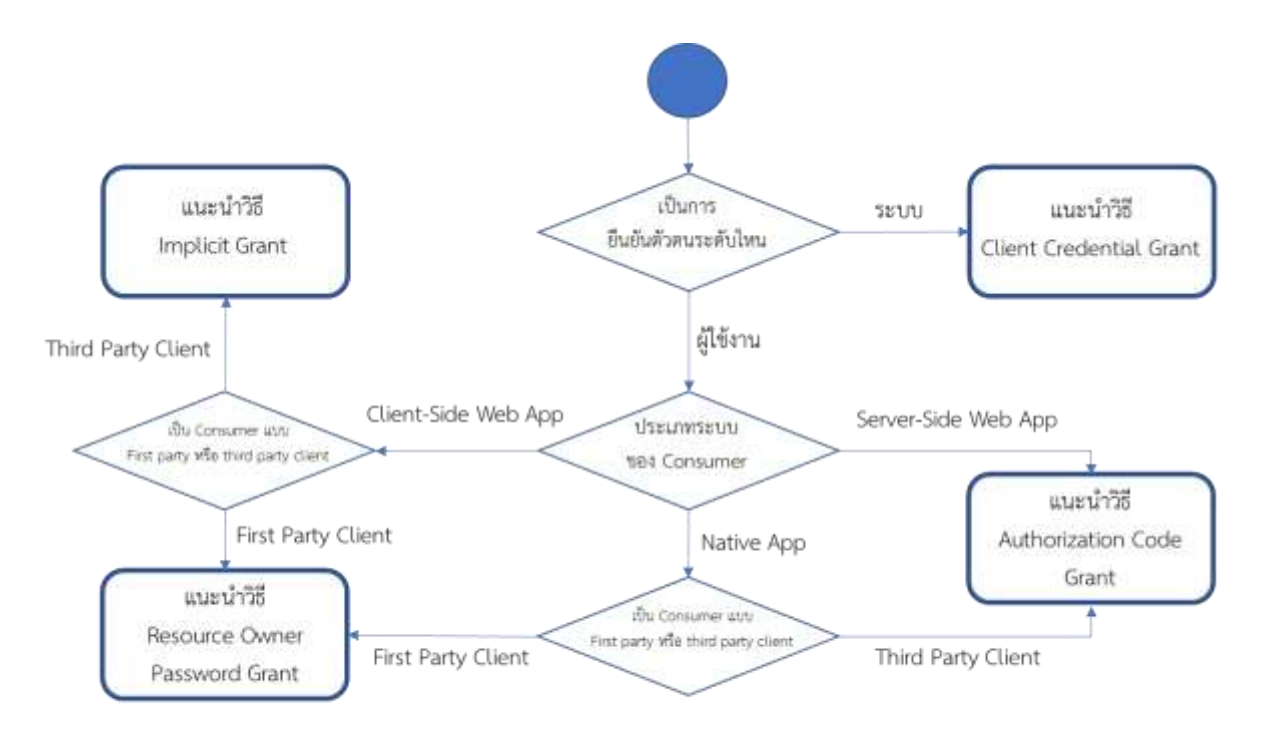

First Party Client คือระบบ Consumer ที่มีความน่าเชื่อถือเพียงพอให้ผู้ใช้งานกรอกข้อมูล Password จาก IDP ที่ระบบ Third Party Client คือระบบ Consumer ที่จะ Redirect ไปให้ผู้ใช้งานกรอกข้อมูล Password ที่ IDP ซึ่งเป็นวิธีที่นิยมอย่างแพร่หลาย

#### **รูปที่ 9** แนวทางการเลือกดำเนินการ Grant Type

<span id="page-31-0"></span>เมื่อระบบผู้ใช้บริการ (Consumer System) ดำเนินการเสร็จเรียบร้อย ผลลัพธ์ที่ระบบผู้ใช้บริการ (Consumer System) ได้รับคือ Access Token ที่ได้รับการเข้ารหัสด้วย JSON Web Tokens (JWT) เพื่อใช้ส่ง ให้กับระบบผู้ให้บริการ (Provider System) ในขณะเรียกใช้บริการ REST API ของระบบผู้ให้บริการ (Provider System) ตัวอย่าง Access Token ดังนี้

```
 HTTP/1.1 200 OK
```
Content-Type: application/json;charset=UTF-8

Cache-Control: no-store

Pragma: no-cache

{

"access\_token":"

eyJhbGciOiJIUzIINilsInR5cCI6IkpXVCJ9.eyJpc3MiOiodHRwOi8vbXktZG9tYWluLmF1dGgwLmNvSl sInN1Yil6ImF1dGgwfDEyMzQ1NilsimF1ZCI6IjEyMzRhYmNKZWYiLCJleHAiOjEZMTEyODESNzAsIm lhdCIGMTMxMTI4MDk3MCwibmFtZS|6lkphbmUgRGOlliwiZ2|2ZW5fomFtZS|6lkphbmUiLCJmYW pbHfomFtZSI6IkRvZSJ9.bqljxtG9B\_bielkqOnjTY9DI9FilFb6IMQINXoYs",

"token\_type":"example",

"expires\_in":3600,

"example\_parameter":"example\_value"

การดำเนินการแบบละเอียดเกี่ยวกับ JSON Web Tokens (JWT) มีรายละเอียดในเอกสารมาตรฐานการ เชื่อมโยงและแลกเปลี่ยนข้อมูลภาครัฐ ด้านการเชื่อมโยงข้อมูล เรื่องข้อกำหนดด้านโปรโตคอลระดับแอปพลิเคชัน เอนพอยน์และการจัดการโทเคนและเซสชัน

#### <span id="page-32-0"></span>**ขั้นตอนที่ ก.2.3: การเรียกใช้ REST API ด้วย Access Token (Call API with Access Token)**

ขั้นตอนนี้ ระบบผู้ใช้บริการ (Consumer System) ต้องดำเนินการเรียกใช้บริการ REST API ของระบบผู้ ให้บริการ (Provider System) ด้วย Access Token ดั[งรูปที่ 4](#page-27-3) ซึ่งขั้นตอนนี้เกิดขึ้นหลังจากที่ระบบผู้ใช้บริการ (Consumer System) ได้รับ Access Token จากผู้พิสูจน์และยืนยันตัวตน (Identity Provider) แล้วระบบ ผู้ใช้บริการ (Consumer System) สามารถนำ Access Token มาประกอบเป็นส่วนหนึ่งของ HTTP Authorization Request Header เพื่อเรียกใช้บริการ REST API จากระบบผู้ให้บริการ (Provider System) ดังตัวอย่างต่อไปนี้

GET /resource HTTP/1.1

Host: server.example.com

Authorization: Bearer

eyJhbGciOiJIUzIINilsInR5cCI6IkpXVCJ9.eyJpc3MiOiodHRwOi8vbXktZG9tYWluLmF1dGgwLmNvSlsI nN1Yil6ImF1dGgwfDEyMzQ1NilsimF1ZCI6IjEyMzRhYmNKZWYiLCJleHAiOjEZMTEyODESNzAsImlh dCIGMTMxMTI4MDk3MCwibmFtZS|6lkphbmUgRGOlliwiZ2|2ZW5fomFtZS|6lkphbmUiLCJmYWpb HfomFtZSI6IkRvZSJ9.bqljxtG9B\_bielkqOnjTY9DI9FilFb6IMQINXoYs

### <span id="page-32-1"></span>**ขั้นตอนที่ ก.2.4: การตรวจสอบความถูกต้องของ Access Token (Validate Access Token)**

ในขั้นตอนนี้ ระบบผู้ให้บริการ (Provider System) ต้องดำเนินการตรวจสอบความถูกต้องของ Access Token ว่าเป็น Access Token ที่ออกจากผู้พิสูจน์และยืนยันตัวตน (Identity Provider) และเป็น Access Token ที่ไม่หมดอายุ แล้วดำเนินการให้บริการ API ตามที่ถูกร้องขอเมื่อ Access Token ถูกต้อง ดั[งรูปที่ 4](#page-27-3) ซึ่ง การตรวจสอบ Access Token มีรายละเอียดในเอกสารมาตรฐานการเชื่อมโยงและแลกเปลี่ยนข้อมูลภาครัฐ ด้าน การเชื่อมโยงข้อมูล เรื่องข้อกำหนดด้านโปรโตคอลระดับแอปพลิเคชัน เอนพอยน์และการจัดการโทเคนและเซสชัน

#### <span id="page-32-2"></span>**ขั้นตอนที่ ก.2.5: การตอบกลับผลการให้บริการ API (Return Data)**

เมื่อระบบผู้ให้บริการ (Provider System) ตรวจสอบความถูกต้องของ Access Token แล้วดำเนินการ ให้บริการ API ตามข้อมูลที่ถูกร้องขอสำเร็จควรตอบกลับด้วย HTTP Code 200 ตามตัวอย่างนี้ หรือ HTTP Code อื่นๆ ตามความเหมาะสม ดั[งรูปที่ 4](#page-27-3)

```
"messageStatus": {
"status": "200",
"description": "REST API successfully carried out the client requested"
```
}

แต่หากระบบผู้ให้บริการ (Provider System) ต้องการปฏิเสธการให้บริการกรณี Access Token ไม่ ถูกต้องควรตอบกลับด้วย HTTP Code 401 ตามตัวอย่างต่อไปนี้

```
"messageStatus": {
       "status": "401",
       "description": " Unauthorized - Access Token invalid or Access Token not found"
}
```
#### **บรรณานุกรม**

- <span id="page-34-0"></span>[1] D. Hardt. (2012, ตุลาคม). The OAuth 2.0 Authorization Framework. [ออนไลน์]. เข้าถึงได้จาก: https://datatracker.ietf.org/doc/html/rfc6749. (วันที่ค้นข้อมูล: 26 ตุลาคม 2021)
- [2] M. Jones. (2012, ตุลาคม ). The OAuth 2.0 Authorization Framework: Bearer Token Usage. [ออนไลน์]. เข้าถึงได้จาก: https://datatracker.ietf.org/doc/html/rfc6750. (วันที่ค้นข้อมูล: 26 ตุลาคม 2021)
- [3] Microsoft. (2021). Microsoft identity platform ID tokens. [ อ อ น ไ ล น ์ ] . เ ข ้ า ถ ึ ง ไ ด ้ จ า ก: https://docs.microsoft.com/en-us/azure/active-directory/develop/id-tokens. (วันที่ ค้นข้อมูล: 26 ตุลาคม 2021)
- [4] Information Technology Industry Council. (2017). Information technology Role Based Access Control. [ออนไลน์]. เข้าถึงได้จาก: https://standards.incits.org/apps/group\_public/project/details.php?project\_id=1906. (วันที่ค้นข้อมูล: 26 ตุลาคม 2021)
- [5] OWASP Foundation, Inc. (2019). OWASP API Security. [ออนไลน์]. เข้าถึงได้จาก: https://owasp.org/www-project-api-security/. (วันที่ค้นข้อมูล: 26 ตุลาคม 2021)
- [6] D. Hardt. (2012, ตุลาคม). The OAuth 2.0 Authorization Framework (RFC-6749): Section-1.3.1. [ออนไลน์]. เข้าถึงได้จาก: https://datatracker.ietf.org/doc/html/rfc6749#section-1.3.1. (วันที่ค้นข้อมูล: 26 ตุลาคม 2021)
- [7] D. Hardt. (2012, ตุลาคม). The OAuth 2.0 Authorization Framework (RFC-6749): Section-1.3.2. [ออนไลน์]. เข้าถึงได้จาก: https://datatracker.ietf.org/doc/html/rfc6749#section-1.3.2. (วันที่ค้นข้อมูล: 26 ตุลาคม 2021)
- [8] D. Hardt. (2012, ตุลาคม). The OAuth 2.0 Authorization Framework (RFC-6749): Section-1.3.3. [ออนไลน์]. เข้าถึงได้จาก: https://datatracker.ietf.org/doc/html/rfc6749#section-1.3.3. (วันที่ค้นข้อมูล: 26 ตุลาคม 2021)

[9] D. Hardt. (2012, ตุลาคม). The OAuth 2.0 Authorization Framework (RFC-6749): Section-1.3.4. [ออนไลน์]. เข้าถึงได้จาก: https://datatracker.ietf.org/doc/html/rfc6749#section-1.3.4. (วันที่ค้นข้อมูล: 26 ตุลาคม 2021)